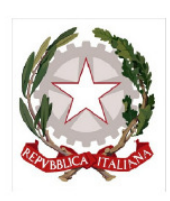

COMMISSARIO DELEGATO PER L'EMERGENZA

DETERMINATASI NEL SETTORE DEL TRAFFICO E DELLA MOBILITÀ NEL

TERRITORIO DELLE PROVINCE DI TREVISO E VICENZA

# SUPERSTRADA A PEDAGGIO PEDEMONTANA VEI

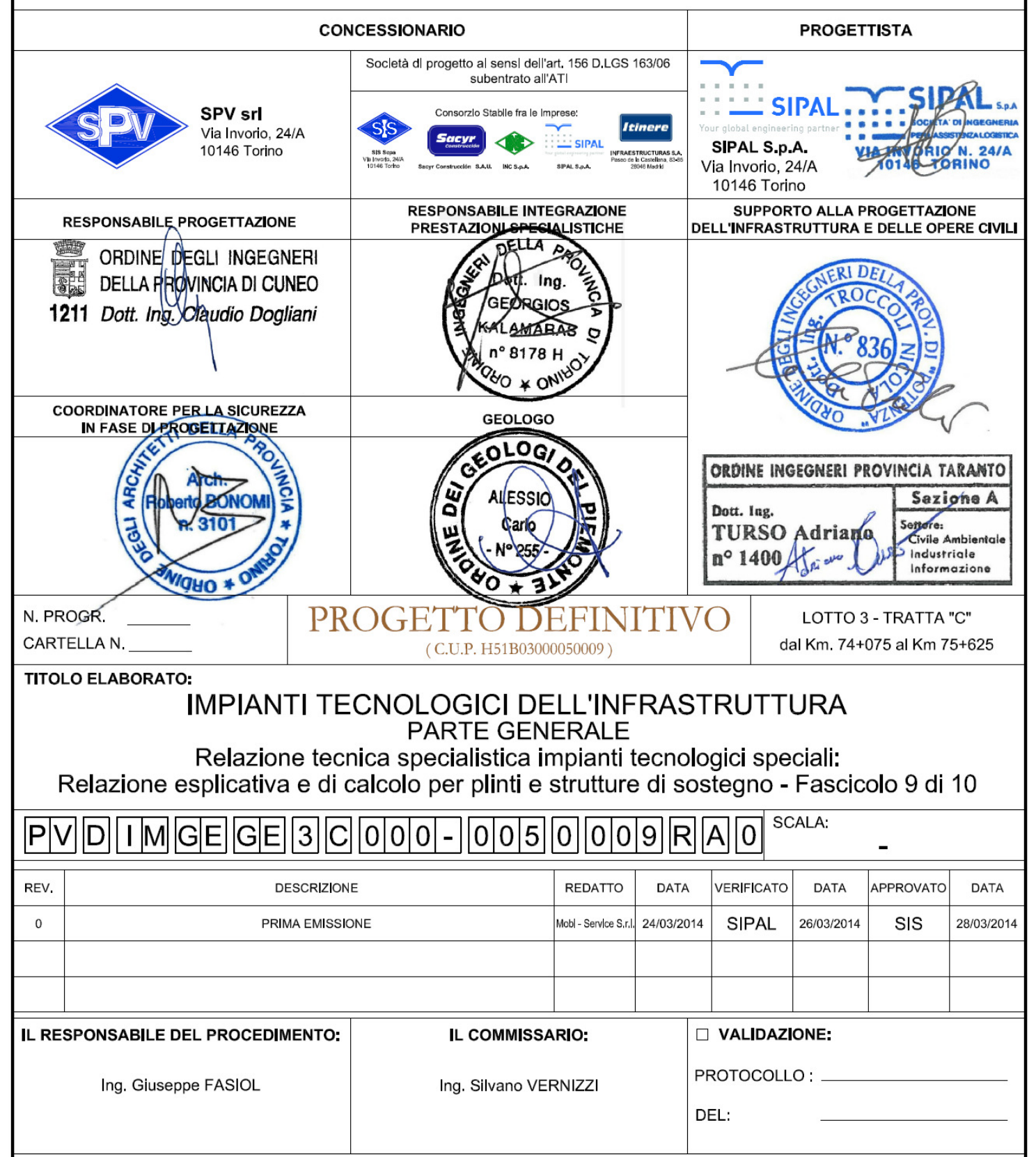

# **Relazione descrittiva generale impianti tecnologici speciali**

# SOMMARIO

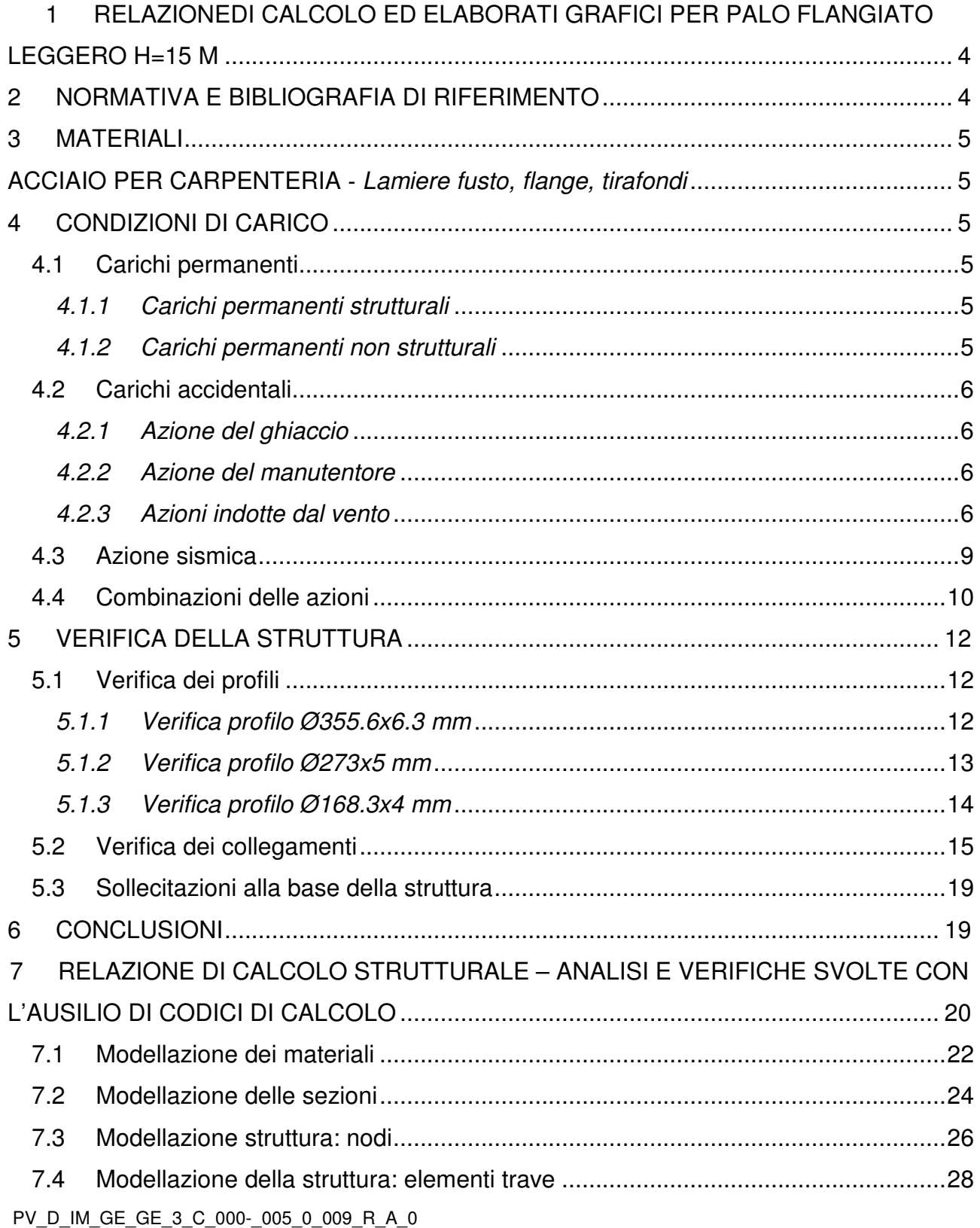

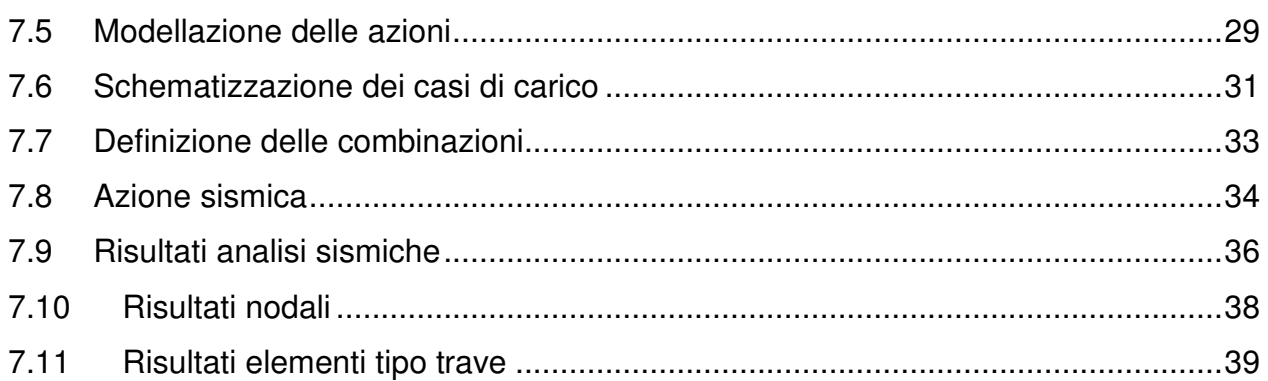

# **1 RELAZIONE DI CALCOLO ED ELABORATI GRAFICI PER PALO FLANGIATO LEGGERO H=15 M**

La presente relazione di calcolo riguarda il progetto di un palo flangiato per supporto antenne radio.

Il palo di progetto è composto da tre tronchi caratterizzati dalla seguente geometria:

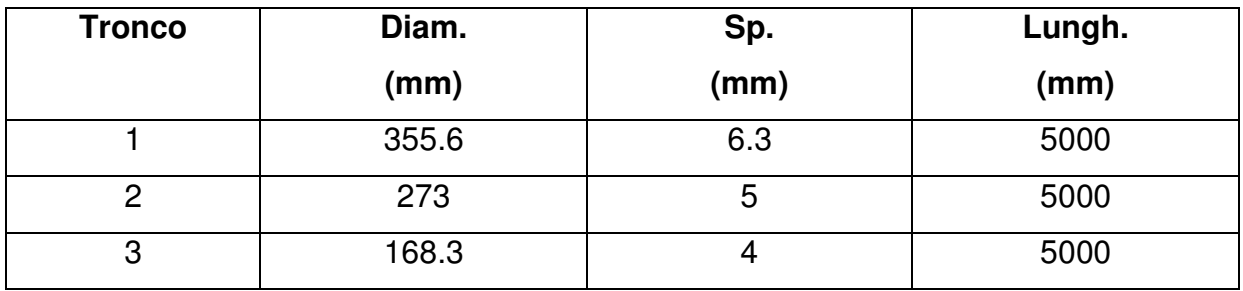

I tronchi sono collegati tra loro mediante giunti flangiati; al palo sono collegate la scala di manutenzione tipo "Soll" e la rastrelliera per la risalita cavi.

La configurazione di carico legata alla presenza degli impianti di ricetrasmissione sul palo, relativa allo stato di progetto, è la seguente:

‐ n° 2 antenne Yagi (K 531741) a quota 15.00 m;

‐ n° 2 antenne Yagi (K 520721) a quota 15.00 m.

Il calcolo delle sollecitazioni nella struttura e le verifiche sugli elementi che la compongono sono stati eseguiti con il metodo di calcolo agli Stati Limite, con riferimento alla normativa D.M. 14/01/2008 e ai metodi della Scienza e della Tecnica delle Costruzioni e impiegando il programma di calcolo agli elementi

finiti PRO.SAP della 2.S.I S.r.l..

La struttura è stata modellata come una mensola incastrata alla base.

# **2 NORMATIVA E BIBLIOGRAFIA DI RIFERIMENTO**

- D.M. 14/01/2008 "Norme tecniche per le costruzioni" – G.U. n°29 del 04/02/2008;

- UNI EN 1193-1-5:2007 Eurocodice 3 Progettazione strutture in acciaio Parte 1- 5;
- Giovanni Quattordio, "Sostegni tubolari in acciaio", Pitagora Editrice Bologna, 1997.

#### **3 MATERIALI**

# **ACCIAIO PER CARPENTERIA** ‐ **Lamiere fusto, flange, tirafondi**

S355JR

Modulo di elasticità Es= 206000 N/mm2 Tensione (carico unitario) di rottura a trazione ft ≥ 510 N/mm2 Tensione (carico unitario) di snervamento fy ≥ 355 N/mm2

# **BULLONI**

classe 8.8 UNI EN ISO 898‐1:2001 Tensione di snervamento fyb ≥ 640 N/mm2 Tensione di rottura ftb ≥ 800 N/mm2

# **CALCESTRUZZO**

Fondazione classe C20/25

# **4 CONDIZIONI DI CARICO**

#### **4.1 Carichi permanenti**

#### **4.1.1 Carichi permanenti strutturali**

I carichi permanenti strutturali sono desunti in maniera automatica dal programma di calcolo, in base alla definizione degli elementi costituenti la struttura.

#### **4.1.2 Carichi permanenti non strutturali**

I carichi permanenti non strutturali considerati nel calcolo si riferiscono a:

- scala di risalita (15 daN/m);
- cavi e relativa rastrelliera (25 daN/m);
- antenne e carpenteria per la loro posa in opera.

#### **4.2 Carichi accidentali**

# **4.2.1 Azione del ghiaccio**

E' stato considerato come carico accidentale un manicotto di ghiaccio dello spessore di 10 mm, uniformemente distribuito sulla struttura ed accessori, avente un peso specifico di 900 daN/cm2. La presenza del ghiaccio sulla struttura si traduce anche in un incremento della superficie esposta al vento degli apparati e della struttura.

# **4.2.2 Azione del manutentore**

Si è considerato un sovraccarico verticale pari a 150 daN/m2 posizionato sulla sommità della palo, applicato con eccentricità pari a 40 cm, corrispondente al peso di un operatore trasmesso dal dispositivo anticaduta DPI.

# **4.2.3 Azioni indotte dal vento**

# 4.2.3.1 Azioni statiche indotte dal vento

- Descrizione del sito in base al D. M. 14/01/2008: Zona geografica 1 Quota altimetrica 1400 m s.l.m.m. > 1000 m Velocità di riferimento vb 29 m/s Coeff. di topografia Ct 1,00 Cat. Esposione IV kr 0,22 m z0 0,30 m zmin 8,00 m
- Coefficiente di forma cp per gli elementi cilindrici:

Per corpi cilindrici a sezione circolare di diametro d ed altezza h, ambedue espresse in metri, i coefficienti cp sono i seguenti:

$$
c_p = \begin{cases} 1,20 & \text{se } d\sqrt{q} \le 2,20 \\ (1,783-0,263) & d\sqrt{q} \\ 0,70 & \text{se } 2,20 < d\sqrt{q} < 4,20 \\ \end{cases}
$$

dove  $q = qb \cdot ce$ 

#### Altri coefficienti di forma cp:

I coefficienti di forma per gli altri elementi soggetti all'azione del vento sono riportati di seguito:

# **Apparato cp**

Yagi 1,00 Scala/cavi 1.20

# 4.2.3.2 Effetti dinamici del vento

A tutte le quote del palo la pressione dinamica risulta inferiore a quella statica; pertanto la pressione statica viene presa come riferimento per il calcolo delle azioni di progetto.

# 4.2.3.3 Calcolo della spinta del vento sulle strutture

#### Spinta sugli elementi strutturali e non strutturali

Di seguito si riporta la tabella in cui vengono calcolate le spinte dovute all'azione del vento sulla struttura e sul manicotto di ghiaccio, considerate distribuite su tutta la sua lunghezza dei profili tubolari.

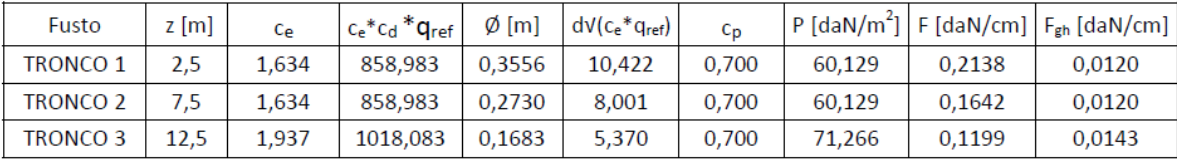

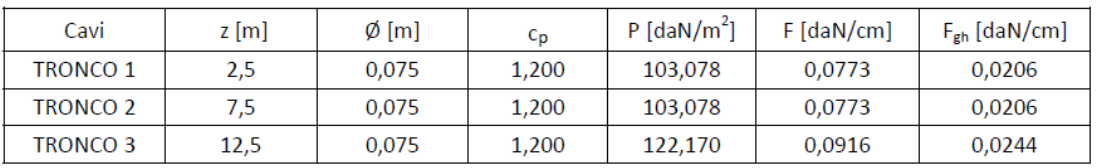

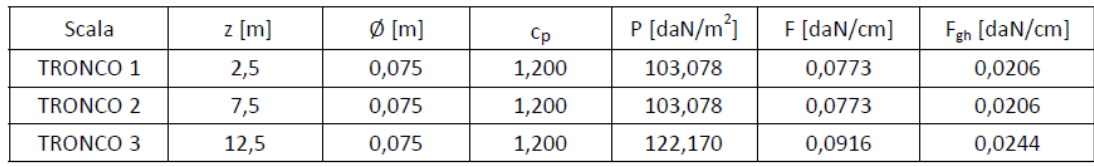

#### Calcolo della spinta del vento sugli impianti

Per la determinazione della spinta sugli apparati si è calcolato il numero di elementi presenti sulla struttura e ci si è riferiti al calcolo del numero di superfici equivalenti presenti nelle specifiche della committenza. Le azioni statiche equivalenti sono state poste in corrispondenza del baricentro delle antenne e delle parabole come in sito.

A titolo di esempio si riporta una tabella in cui sono indicate le azioni indotte dal vento sulle apparecchiature:

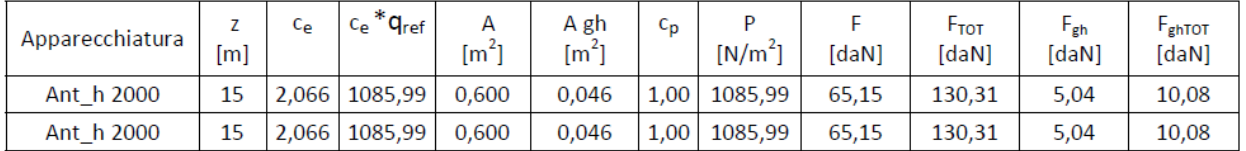

Le forze indicate si riferiscono al vento con direzione perpendicolare alla maggiore superficie esposta dell'impianto considerato.

#### **4.3 Azione sismica**

La valutazione sismica si effettua in conformità al D.M. 14/01/2008.

Dati caratteristici della struttura di progetto: Vita nominale della struttura: 100 anni; Classe d'uso: IV‐ costruzioni con funzioni pubbliche o strategiche rilevanti; Coefficiente d'uso della costruzione Cu : 2; Periodo di riferimento per l'azione sismica: 200 anni Dati caratteristici del sito: Stato limite SLV – salvaguardia della vita;  $Aa/a = 0.243$  $F_0 = 2.430$  $T^*_{C} = 0.300$  s Categoria del suolo: D Categoria Topografica: T1  $S = 1.515$  $T_B = 0.228$  s  $T_c = 0.685$  s  $T_D = 2.572$  s Dati caratteristici della struttura: q= 1.20 fattore di struttura

Il periodo proprio della struttura è di 0.0.381 s < TD , pertanto è ammessa l'analisi statica equivalente.

Le forze da applicare alle varie quote sono date dalla seguente relazione:

$$
F_i = F_h \cdot (z_i \cdot W_i) / \sum (z_j \cdot W_j)
$$

dove:

 $z_i$  = quota dell'elemento considerato;

 $W_i$  = peso dell'elemento;

 $F_h$  = taglio totale alla base della struttura

Come si può osservare dagli elaborati di calcolo allegati, le sollecitazioni nella struttura dovute all'azione delvento sono sempre maggiori rispetto a quelle dovute all'azione del sisma.

#### **4.4 Combinazioni delle azioni**

Le azioni agenti sulla struttura sono stati schematizzati facendo riferimento ai seguenti casi di carico:

**G1** Peso proprio della struttura;

**G2** Peso proprio degli impianti di ricetrasmissione, ballatoio, cavi e scala;

**Qk1** Azione del vento sulla struttura;

**Qk2** Azione del vento sul manicotto di ghiaccio;

**Qk3** Peso del ghiaccio sulla struttura;

**Qk4** Azione dovuta alla presenza di manutentori;

**E** Azione Sismica.

L'azione del vento è stata considerata secondo due casi:

- o Azione del vento calcolata secondo la normativa sopra indicata;
- o Azione del vento calcolata secondo la normativa citata, in presenza di manicotto di ghiaccio.

Le verifiche della struttura sono eseguite in riferimento all'Approccio 2, perciò i coefficienti parziali di sicurezza per le azioni o per l'effetto delle azioni nelle verifiche allo SLU sono quelli del gruppo A1 STR riportati nella seguente tabella, in riferimento alla TAB 2.6.I – Cap. 2.6.1 del D.M. 14/01/2008.

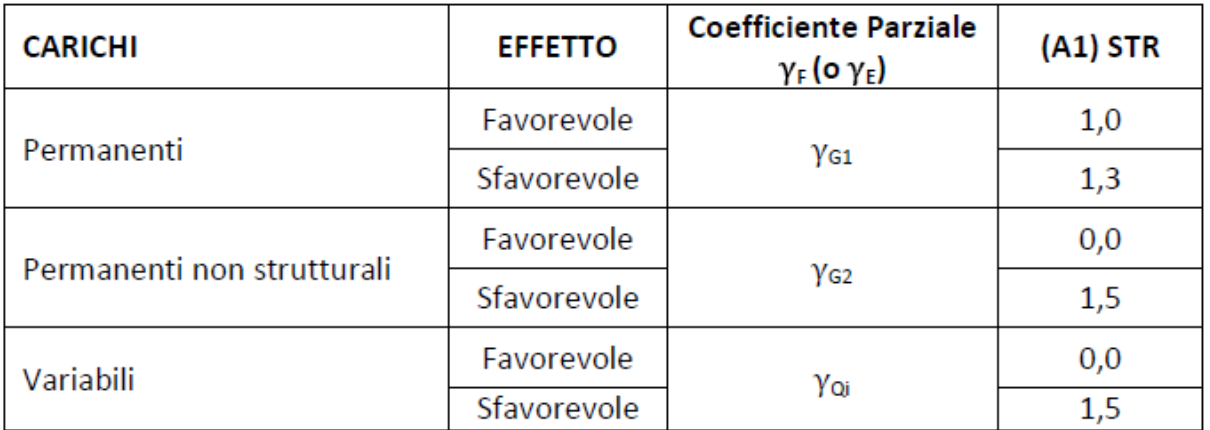

I coefficienti di combinazione impiegati per i casi di carico indicati in precedenza sono riportati nella tabella successiva, in riferimento alla TAB 2.5.I – Cap. 2.5.3 del 14/01/2008:

PV\_D\_IM\_GE\_GE\_3\_C\_000-\_005\_0\_009\_R\_A\_0

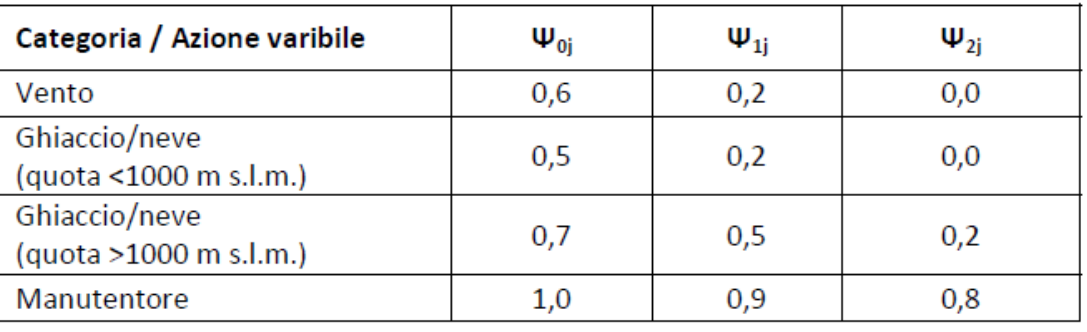

Di seguito si riportano le principali combinazioni adottate nel calcolo:

# **Combinazioni Fondamentali STR, con vento da normativa:**

 $1,3\times G$  +1,5 $\times G$  +1,5 $\times$ Qk +1,5 $\times$ 0,6 $\times$ Qk +1,5 $\times$ 0,7 $\times$ Qk +1,5 $\times$ 1,0 $\times$ Qk  $1,0\times G$  +1,0 $\times G$  +1,5 $\times$ Qk +1,5 $\times$ 0,6 $\times$ Qk +1,5 $\times$ 0,7 $\times$ Qk +1,5 $\times$ 1,0 $\times$ Qk  $1,3\times G$  +1,5 $\times G$  +1,5 $\times Q_k$  +1,5 $\times$ 0,0 $\times Q_k$  +1,5 $\times$ 0,0 $\times Q_k$  +1,5 $\times$ 1,0 $\times Q_k$  $1.0\times G + 1.0\times G + 1.5\times Q_{k+1}$ ,  $5\times 0.0\times Q_{k+1}$ ,  $5\times 0.0\times Q_{k+1}$ ,  $5\times 1.0\times Q_{k}$ 

#### **Combinazioni calcolo Azione Sismica:**

 $1,0\times G + 1,0\times G + 1,0\times E$ 

#### **5 VERIFICA DELLA STRUTTURA**

# **5.1 Verifica dei profili**

# **5.1.1 Verifica profilo Ø355.6x6.3 mm**

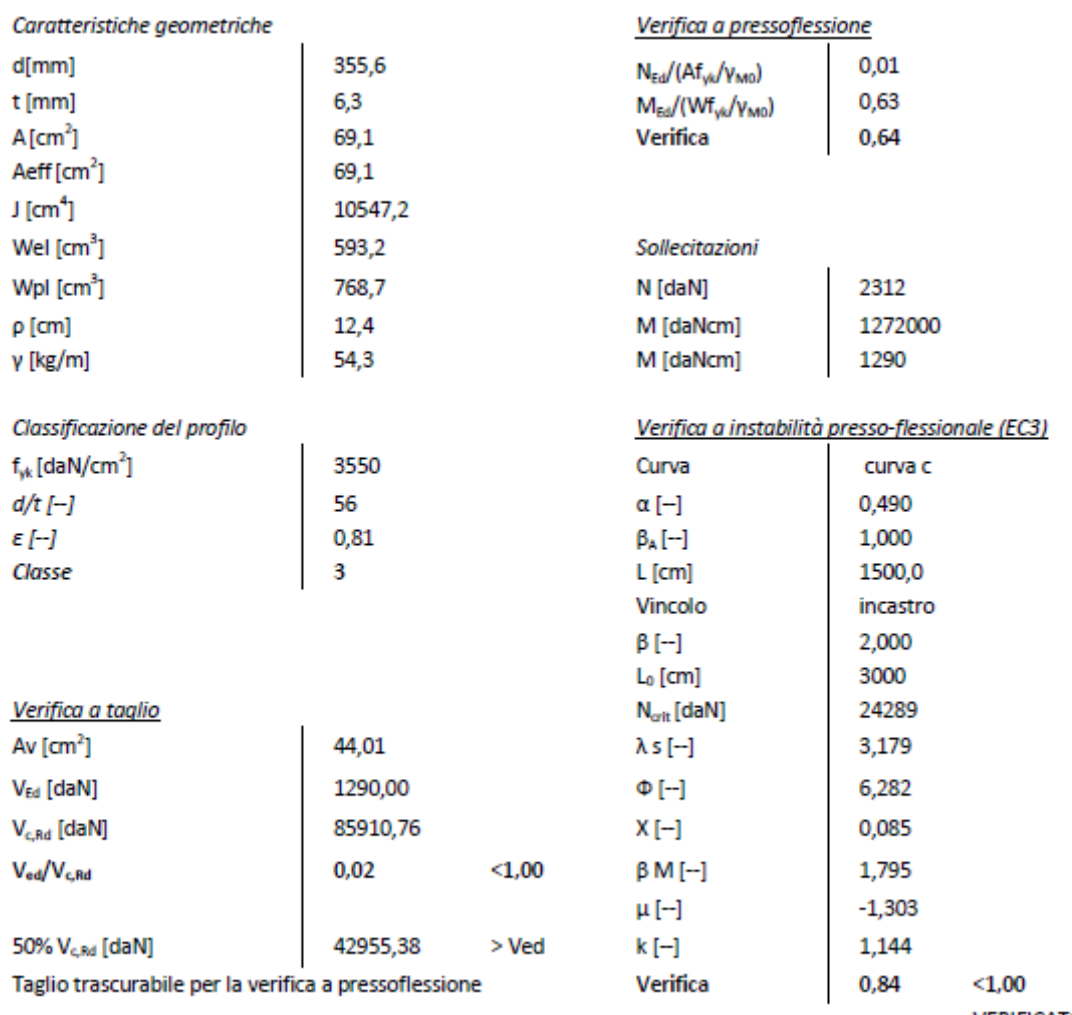

**VERIFICATO** 

# **5.1.2 Verifica profilo Ø273x5 mm**

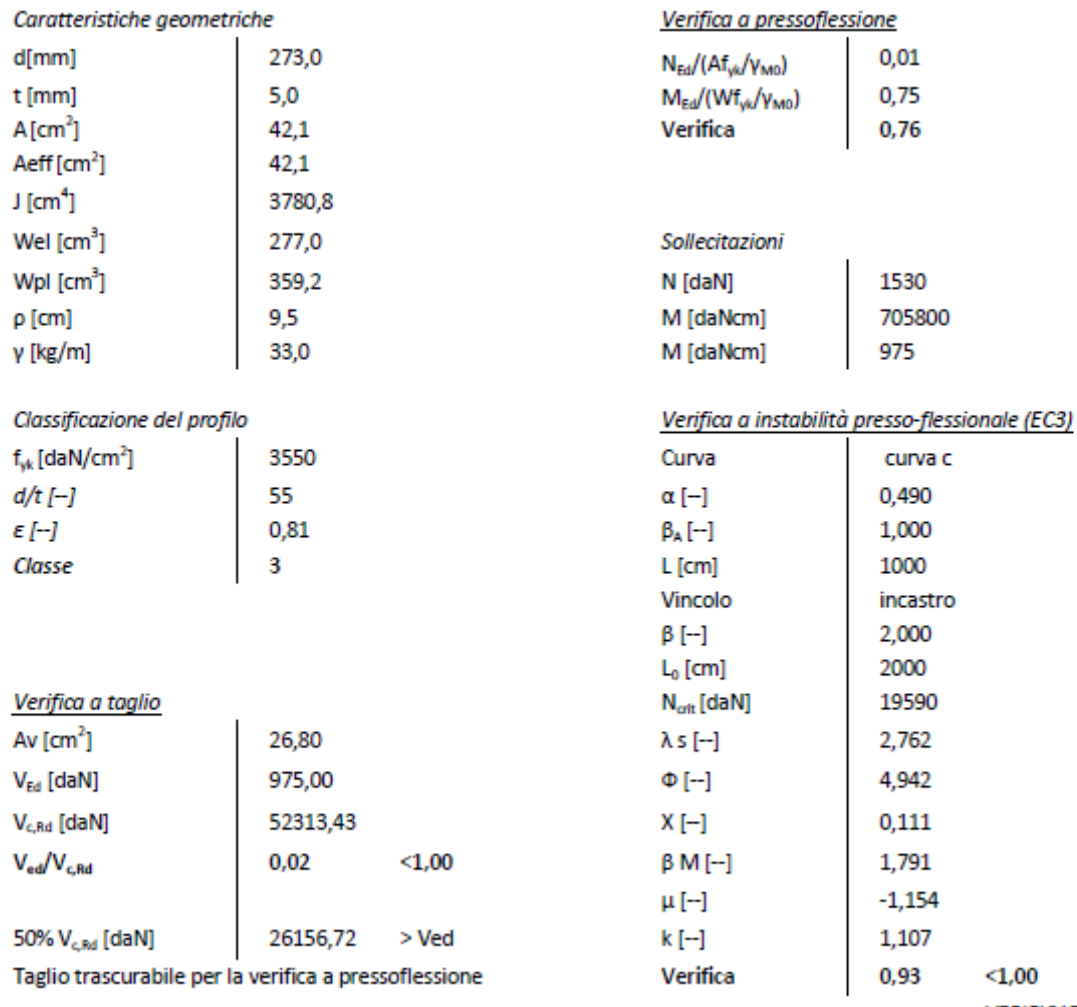

**VERIFICATO** 

# **5.1.3 Verifica profilo Ø168.3x4 mm**

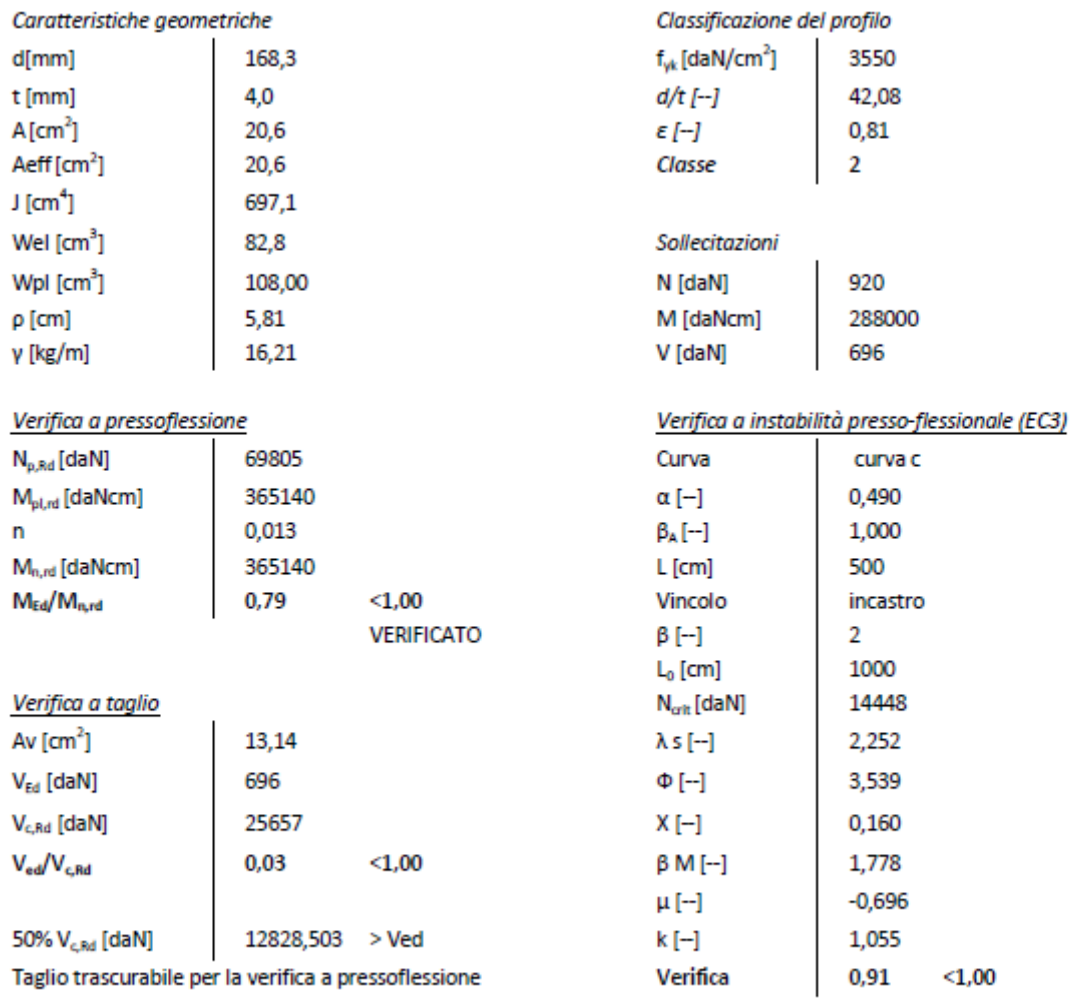

**VERIFICATO** 

#### **5.2 Verifica dei collegamenti**

Per la verifica dei tirafondi si considerano:

• la verifica a taglio/trazione della barra, eseguita facendo riferimento al punto 4.2.5 del D.M. 14/01/2008:

$$
\sigma_{x,Ed}^2 + \sigma_{z,Ed}^2 - \sigma_{z,Ed} \sigma_{x,Ed} + 3\tau_{Ed}^2 \le (f_{yk} / \gamma_{M0})^2
$$
 Con  $\gamma_{M0} = 1.25$ 

• la verifica a sfilamento, eseguita confrontando la massima sollecitazione di trazione sul tirafondo con la sollecitazione resistente valutata come somma tra la forza di aderenza del tirafondo e la forza di trazione della controflangia:

$$
F_{a, tot} = F_{ad} + F_{ac}
$$
  
\n
$$
F_{ad} = \pi D \cdot l_{ad} \cdot f_{bd}
$$
  
\n
$$
F_{ac} = f_{cd} \cdot \left(Lc^2 - \frac{\pi \cdot D^2}{4}\right)
$$

Con f<sub>bd</sub> pari alla resistenza di aderenza acciaio-calcestruzzo, Lad tratto bagnato del tirafondo, Lc larghezza della contro piastra e D diametro del tirafondo.

Le massime sollecitazioni sui tirafondi sono calcolate impiegando le seguenti formule:

$$
F_{v, Ed} = T / n
$$

$$
F_{t, Ed} = \begin{cases}\n\text{per } n/2 \text{ pari} & 1, 25 \frac{\text{M}}{\text{d}_{\text{v}}} \cdot \frac{1}{\frac{n-4}{2}} \cdot 10^3 + \frac{\text{N}}{\text{n}} \\
\text{Con i pari} \text{ (i = 2, 4, 6, 8....)}\n\end{cases}
$$
\n
$$
F_{t, Ed} = \begin{cases}\n\text{per } n/2 \text{ dispari} & 1, 25 \frac{\text{M}}{\text{d}_{\text{v}}} \cdot \frac{1}{\frac{n-4}{2}} \cdot 10^3 + \frac{\text{N}}{\text{n}} \\
1 + 2 \sum_{i=1}^{2} \left(\text{sen } \frac{\pi}{\text{n}}\right)^2 \\
\text{Con i dispari} \text{ (i = 1, 3, 5, 7....)}\n\end{cases}
$$

Dove N, M, T rappresentano rispettivamente sforzo normale, momento flettente e taglio alla base del palo in daN e daNcm, n è il numero di tirafondi, dv è il diametro della circonferenza delle viti in mm.

La verifica delle flange viene eseguita in termini di spessore, considerando la presenza o meno degli irrigidimenti.

Nel caso di giunto irrigidito lo spessore minimo della flangia vale:

$$
t \ge 1.1 \cdot \sqrt{\alpha} \cdot \sqrt{\frac{\sigma_f}{f_{yd}} \cdot \frac{d_e - d}{d_v} \cdot A}
$$

In cui:

t è lo spessore minimo della flangia;

 $σ<sub>f</sub>$  è la tensione dovuta a flessione sul tronco;

de è il diametro esterno delle flange;

d è il diametro esterno del tronco superiore o inferiore nel caso, rispettivamente, di verifica della flangia superiore o inferiore;

 $d_v$  è il diametro della circonferenza delle viti;

A è l'area della sezione del tronco superiore o inferiore nel caso, rispettivamente, di verifica della flangia superiore o inferiore;

α è un coefficiente funzione dell'angolo β, cioè dell'angolo tra due irrigidimenti consecutivi.

Nel caso di giunti non irrigiditi lo spessore minimo è dato dalla seguente formula:

$$
t \ge 1.1 \cdot K_{\hat{\mathcal{F}}} \cdot \sqrt{\frac{\sigma_f}{f_{yd}} \cdot (d - s) \cdot s}
$$

In cui:

$$
K_{fs} = 0.45 + 0.12 \cdot \frac{D_{fori}}{D_{int}}
$$

 $d$  è il diametro esterno del tronco superiore o inferiore nel caso, rispettivamente, di verifica della flangia superiore o inferiore;

s è lo spessore esterno del tronco superiore o inferiore nel caso, rispettivamente, di verifica della flangia superiore o inferiore.

Nelle tabelle seguenti tabelle si riportano le sollecitazioni alla base dei tronchi e le caratteristiche geometriche dei giunti:

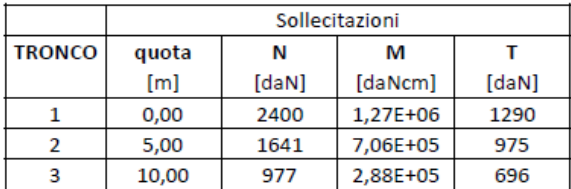

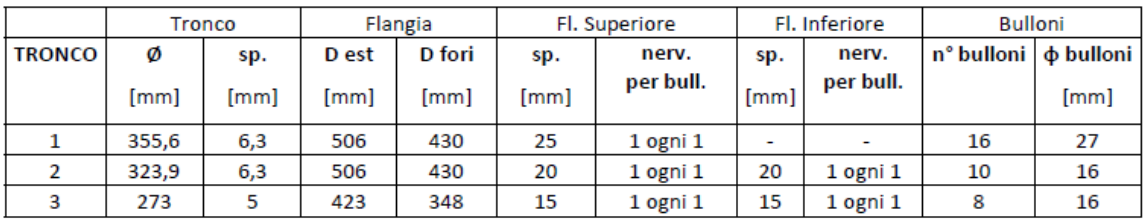

#### Verifica dei tirafondi

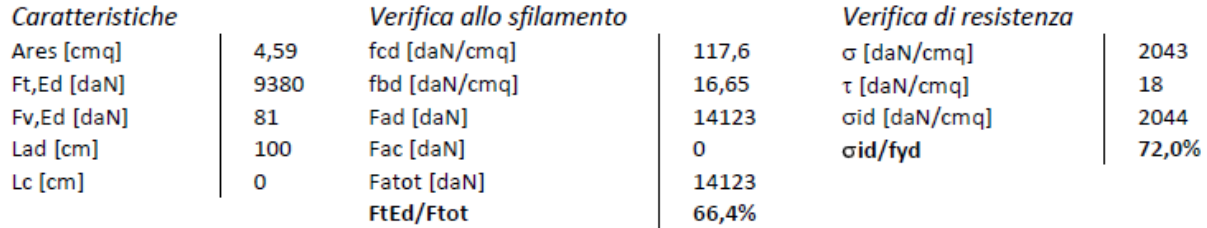

#### Verifica dei bulloni

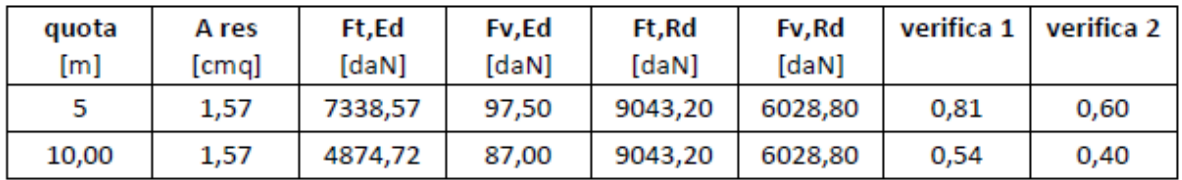

# Verifica delle piastre

# **Superiori**

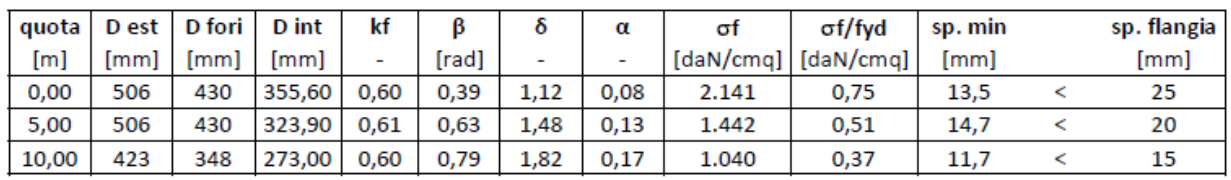

#### Inferiori

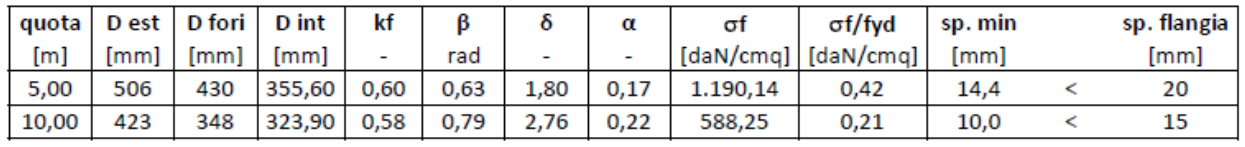

Le condizioni di verifica del collegamento palo-fondazione risultano soddisfatte.

#### **5.3 Sollecitazioni alla base della struttura**

Nelle tabelle che seguono si riportano le sollecitazioni alla base del palo, per le verifiche del plinto di fondazione.

# SOLLECITAZIONI MASSIME ALLA BASE DEL PALO IN COMBINAZIONE

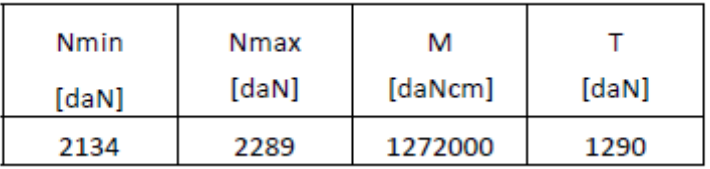

# SOLLECITAZIONI ALLA BASE DEL PALO DISTINTE PER CASO DI CARICO (NON AMPLIFICATE)

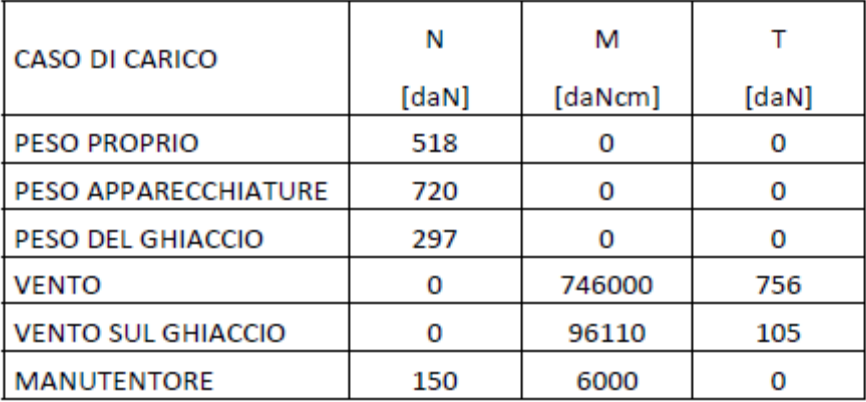

# **6 CONCLUSIONI**

Dalle verifiche condotte sugli elementi progettati, si conclude che la struttura porta antenne risulta verificata in termini di resistenza.

# **7 RELAZIONE DI CALCOLO STRUTTURALE – ANALISI E VERIFICHE SVOLTE CON L'AUSILIO DI CODICI DI CALCOLO**

Nel prosieguo si indicano tipo di analisi strutturale condotta (statico,dinamico, lineare o non lineare) e il metodo adottato per la risoluzione del problema strutturale nonché le metodologie seguite per la verifica o per il progetto‐verifica delle sezioni. Si riportano le combinazioni di carico adottate e, nel caso di calcoli non lineari, i percorsi di carico seguiti; le configurazioni studiate per la struttura in esame sono risultate effettivamente esaustive per la progettazione‐verifica.

La presente relazione di calcolo strutturale, in conformità al punto §10.1 del DM 14/01/08, è comprensiva di una descrizione generale dell'opera e dei criteri generali di analisi e verifica. Segue inoltre le indicazioni fornite al §10.2 del DM stesso per quanto concerne analisi e verifiche svolte con l'ausilio di codici di calcolo.

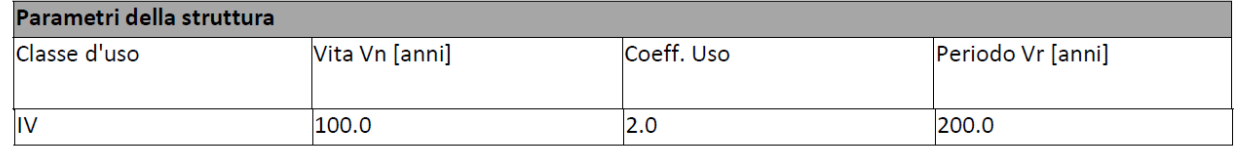

Caratteristiche dei codici di calcolo : PRO\_SAP PROfessional Structural Analysis Program

La verifica della sicurezza degli elementi strutturali avviene con i metodi della scienza delle costruzioni. L'analisi strutturale è condotta con il metodo degli spostamenti per la valutazione dello stato tensodeformativo indotto da carichi statici. L'analisi strutturale è condotta con il metodo dell'analisi modale e dello spettro di risposta in termini di accelerazione per la valutazione dello stato tensodeformativo indotto da carichi dinamici (tra cui quelli di tipo sismico).

L'analisi strutturale viene effettuata con il metodo degli elementi finiti. Il metodo sopraindicato si basa sulla schematizzazione della struttura in elementi connessi solo in corrispondenza di un numero prefissato di punti denominati nodi. I nodi sono definiti dalle tre coordinate cartesiane in un sistema di riferimento globale. Le incognite del problema (nell'ambito del metodo degli spostamenti) sono le componenti di spostamento dei nodi riferite al sistema di riferimento globale (traslazioni secondo X, Y, Z, rotazioni attorno X, Y, Z). La soluzione del problema si ottiene con un sistema di equazioni algebriche lineari i cui termini noti sono costituiti dai carichi agenti sulla struttura opportunamente concentrati ai nodi:

PV\_D\_IM\_GE\_GE\_3\_C\_000-\_005\_0\_009\_R\_A\_0

- **K** \* **u** = **F**dove **K** = matrice di rigidezza
- **u** = vettore spostamenti nodali
- **F** = vettore forze nodali

Dagli spostamenti ottenuti con la risoluzione del sistema vengono quindi dedotte le sollecitazioni e/o le tensioni di ognielemento, riferite generalmente ad una terna locale all'elemento stesso.

Il sistema di riferimento utilizzato è costituito da una terna cartesiana destrorsa XYZ. Si assume l'asse Z verticale ed orientato verso l'alto.

Gli elementi utilizzati per la modellazione dello schema statico della struttura sono i seguenti:

- · Elemento tipo **TRUSS** (biella‐D2)
- · Elemento tipo **BEAM** (trave‐D2)
- · Elemento tipo **MEMBRANE** (membrana‐D3)
- · Elemento tipo **PLATE** (piastra‐guscio‐D3)
- · Elemento tipo **BOUNDARY** (molla)
- · Elemento tipo **STIFFNESS** (matrice di rigidezza)
- · Elemento tipo **BRICK** (elemento solido)
- · Elemento tipo **SOLAIO** (macro elemento composto da più membrane)

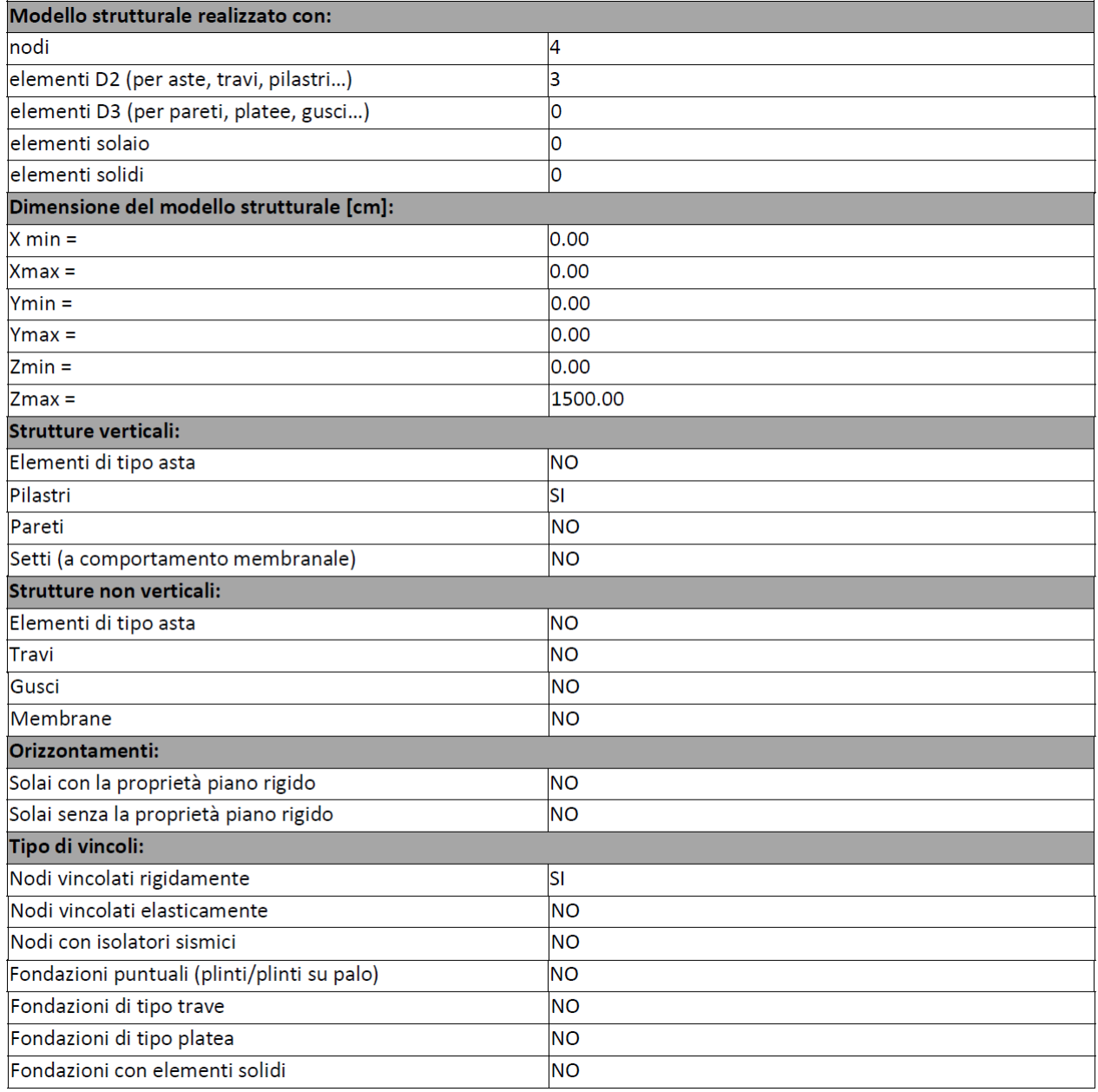

# **7.1 Modellazione dei materiali**

#### LEGENDA TABELLA DATI MATERIALI

Il programma consente l'uso di materiali diversi. Sono previsti i seguenti tipi di materiale:

**1** materiale tipo cemento armato

**2** materiale tipo acciaio

**3** materiale tipo muratura

PV\_D\_IM\_GE\_GE\_3\_C\_000-\_005\_0\_009\_R\_A\_0

**4** materiale tipo legno

**5** materiale tipo generico

I materiali utilizzati nella modellazione sono individuati da una sigla identificativa ed un codice numerico (gli elementi strutturali richiamano quest'ultimo nella propria descrizione). Per ogni materiale vengono riportati in tabella i seguenti dati:

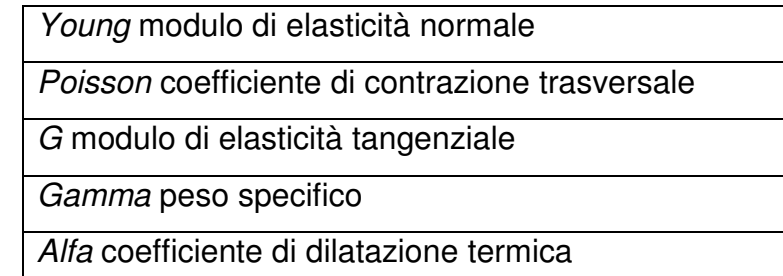

I dati soprariportati vengono utilizzati per la modellazione dello schema statico e per la determinazione dei carichi inerziali e termici. In relazione al tipo di materiale vengono riportati inoltre:

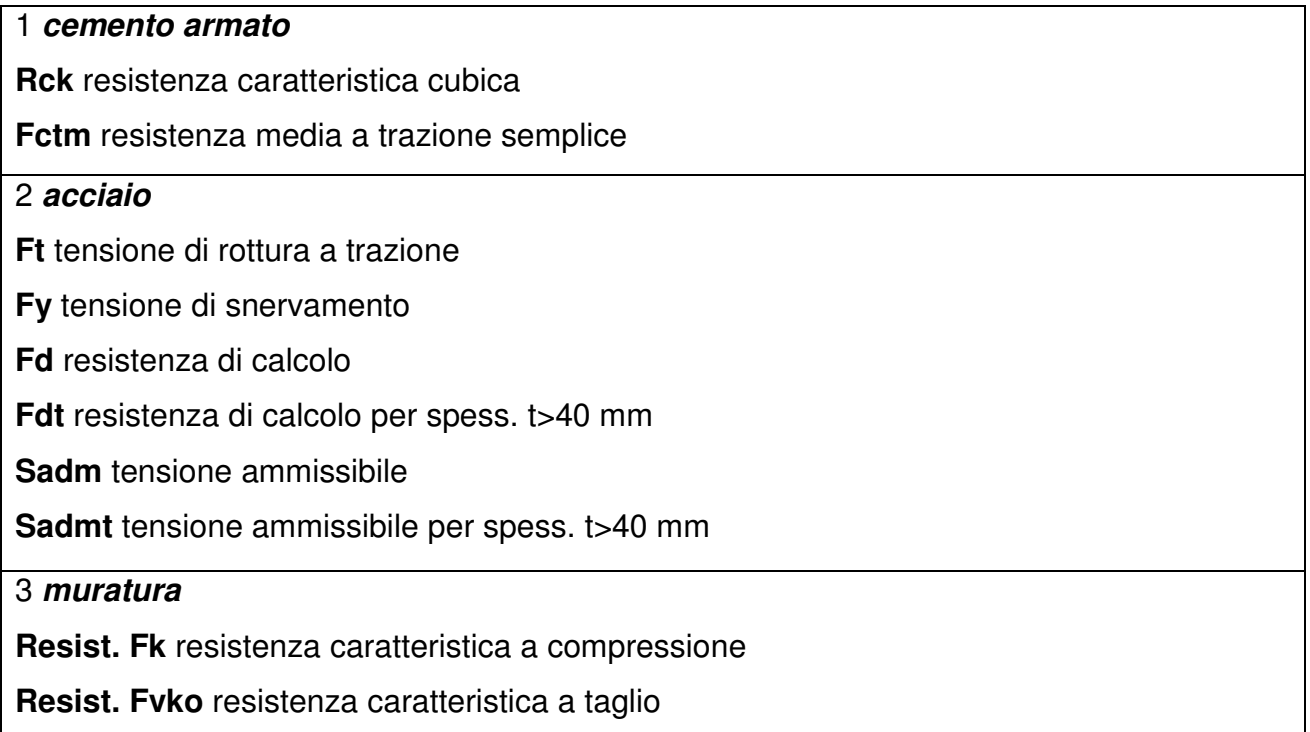

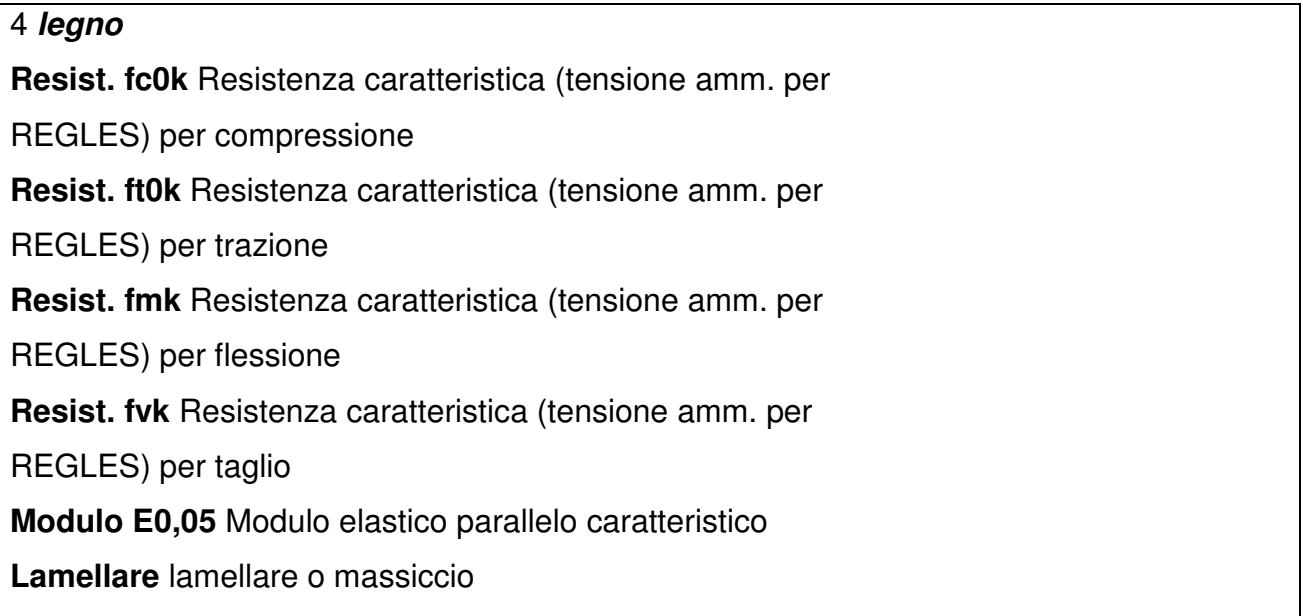

# TABELLA DATI MATERIALI

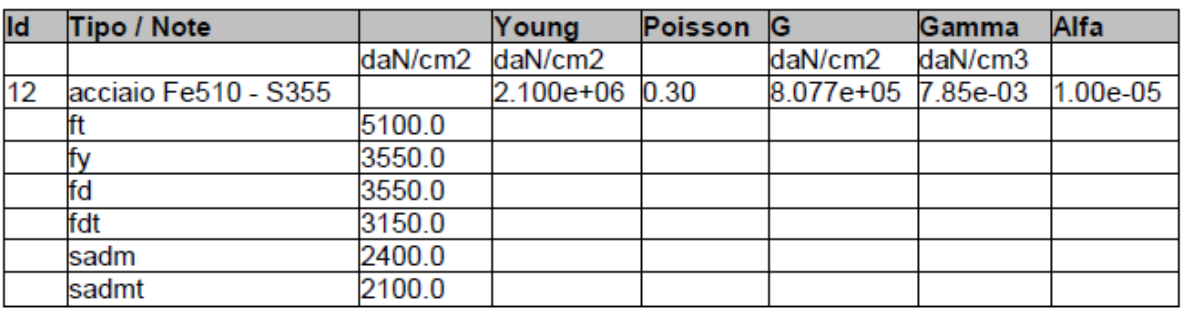

#### **7.2 Modellazione delle sezioni**

#### LEGENDA TABELLA DATI SEZIONI

Il programma consente l'uso di sezioni diverse. Sono previsti i seguenti tipi di sezione:

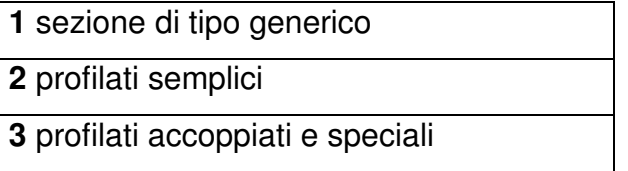

Le sezioni utilizzate nella modellazione sono individuate da una sigla identificativa ed un codice numerico (gli elementi strutturali richiamano quest'ultimo nella propria descrizione). Per ogni sezione vengono riportati in tabella i seguenti dati:

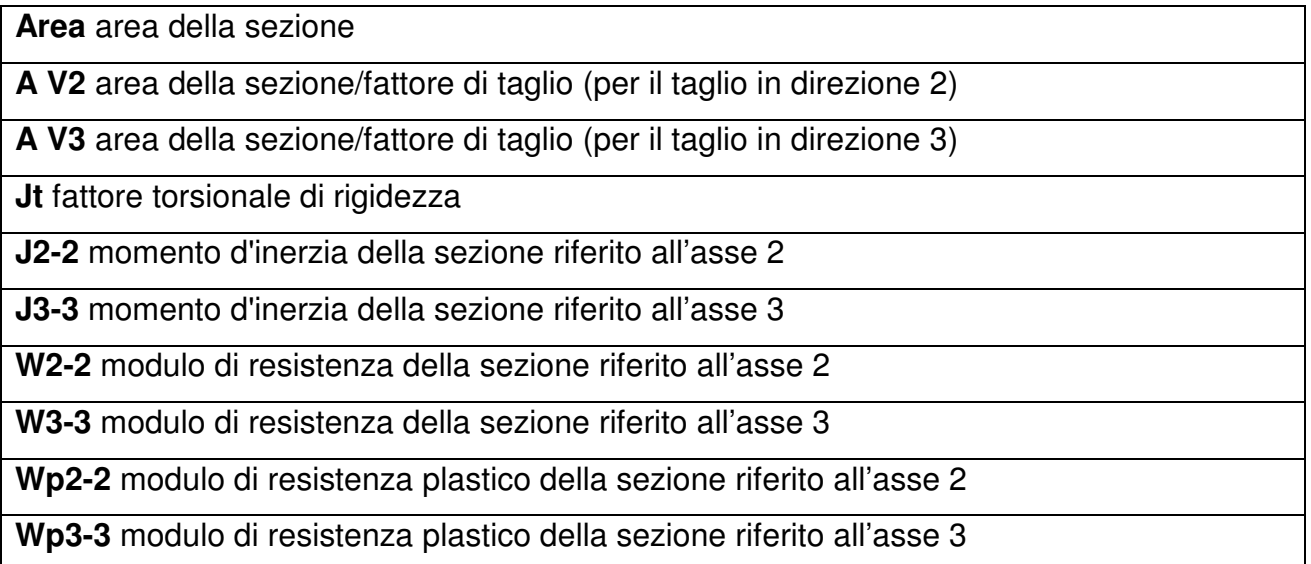

I dati soprariportati vengono utilizzati per la determinazione dei carichi inerziali e per la definizione delle rigidezze degli elementi strutturali; qualora il valore di Area V2 (e/o Area V3) sia nullo la deformabilità per taglio V2 (e/o V3) è trascurata. La valutazione delle caratteristiche inerziali delle sezioni è condotta nel riferimento 2-3 dell'elemento.

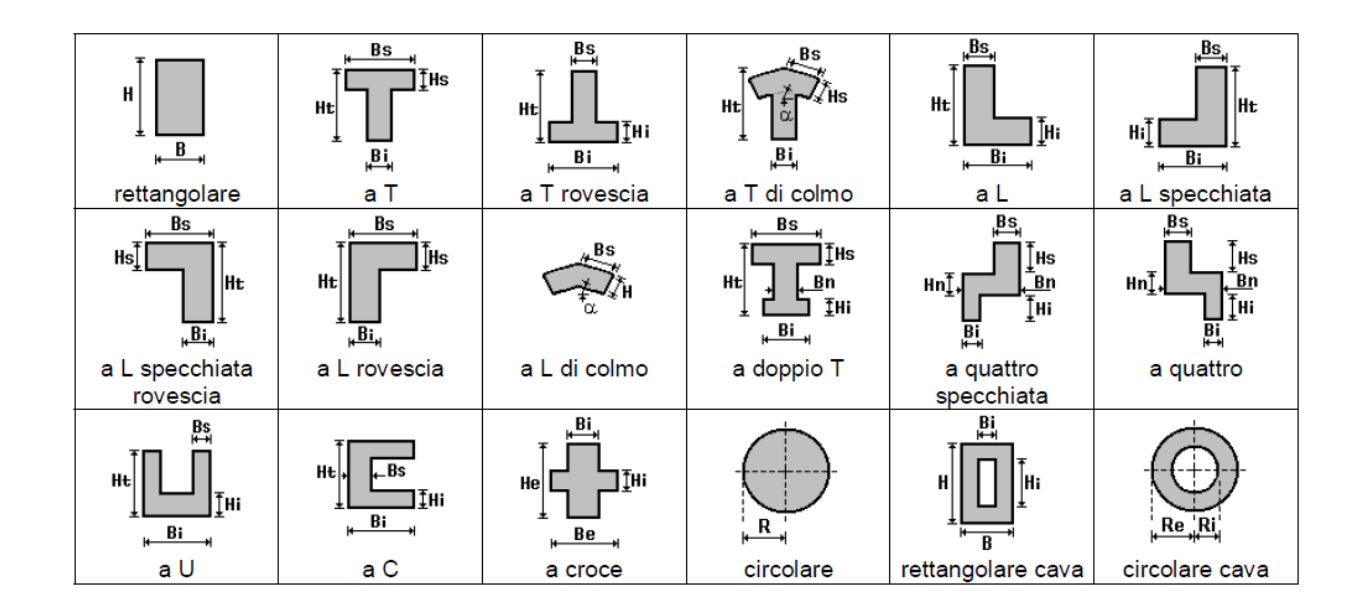

Per quanto concerne i profilati semplici ed accoppiati l'asse 2 del riferimento coincide con l'asse x riportato nei più diffusi profilatari.

Per quanto concerne le sezioni di tipo generico (tipo 1.):

- o i valori dimensionali con prefisso B sono riferiti all'asse 2
- o i valori dimensionali con prefisso H sono riferiti all'asse 3

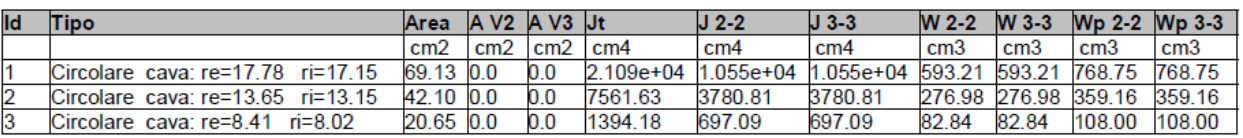

#### **7.3 Modellazione struttura: nodi**

LEGENDA TABELLA DATI NODI

Il programma utilizza per la modellazione nodi strutturali.

Ogni nodo è individuato dalle coordinate cartesiane nel sistema di riferimento globale (X Y  $Z$ ).

Ad ogni nodo è eventualmente associato un codice di vincolamento rigido, un codice di fondazione speciale, ed un set di sei molle (tre per le traslazioni, tre per le rotazioni). Le tabelle sottoriportate riflettono le succitate possibilità.

In particolare per ogni nodo viene indicato in tabella:

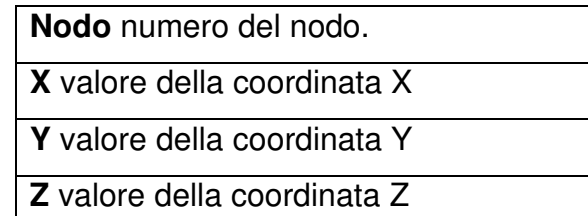

Per i nodi ai quali sia associato un codice di vincolamento rigido, un codice di fondazione speciale o un set di molle viene indicato in tabella:

**Nodo** numero del nodo.

**X** valore della coordinata X

**Y** valore della coordinata Y

**Z** valore della coordinata Z

**Note** eventuale codice di vincolo (es. v=110010 sei valori relativi ai sei gradi di libertà

previsti per il nodo TxTyTzRxRyRz, il valore 1 indica che lo spostamento o rotazione

relativo è impedito, il valore 0 indica che lo spostamento o rotazione relativo è libero).

**Note** (FS = 1, 2,…) eventuale codice del tipo di fondazione speciale (1, 2,… fanno

riferimento alle tipologie: plinto, palo, plinto su pali,…) che è collegato al nodo.

(ISO = "id SIGLA") indice e sigla identificativa dell' eventuale isolatore sismico assegnato al nodo

**Rig. TX** valore della rigidezza dei vincoli elastici eventualmente applicati al nodo, nello specifico TX (idem per TY, TZ, RX, RY, RZ).

PV\_D\_IM\_GE\_GE\_3\_C\_000-\_005\_0\_009\_R\_A\_0

Per strutture sismicamente isolate viene inoltre inserita la tabella delle caratteristiche per gli isolatori utilizzati; le caratteristiche sono indicate in conformità al cap. 7.10 del D.M. 14/01/08.

# TABELLA DATI NODI

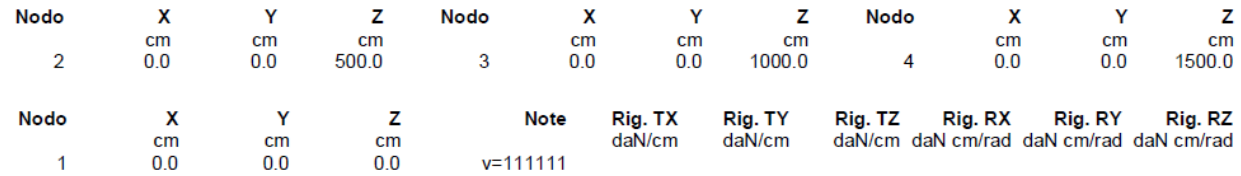

# **7.4 Modellazione della struttura: elementi trave**

# TABELLA DATI TRAVI

Il programma utilizza per la modellazione elementi a due nodi denominati in generale travi. Ogni elemento trave è individuato dal nodo iniziale e dal nodo finale.

Ogni elemento è caratterizzato da un insieme di proprietà riportate in tabella che ne completano la modellazione.

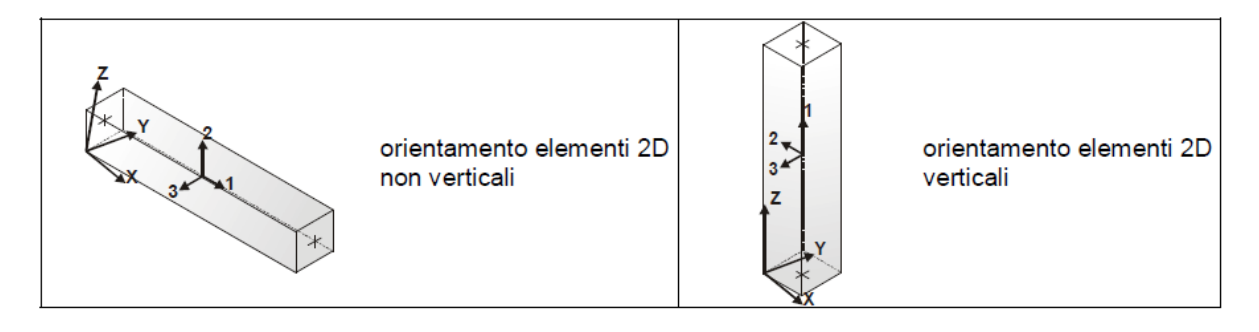

In particolare per ogni elemento viene indicato in tabella:

**Elem.** numero dell'elemento

**Note** codice di comportamento: trave, trave di fondazione, pilastro, asta, asta tesa, asta compressa

**Nodo I (J)** numero del nodo iniziale (finale)

**Mat.** codice del materiale assegnato all'elemento

**Sez.** codice della sezione assegnata all'elemento

**Rotaz.** valore della rotazione dell'elemento, attorno al proprio asse, nel caso in cui

l'orientamento di default non sia adottabile; l'orientamento di default prevede per gli

elementi non verticali l'asse 2 contenuto nel piano verticale e l'asse 3 orizzontale, per gli

elementi verticali l'asse 2 diretto secondo X negativo e l'asse 3 diretto secondo Y negativo

**Svincolo I (J)** codici di svincolo per le azioni interne; i primi sei codici si riferiscono al nodo iniziale, i restanti sei al nodo finale (il valore 1 indica che la relativa azione interna non è attiva)

**Wink V** costante di sottofondo (coefficiente di Winkler) per la modellazione della trave su suolo elastico

**Wink O** costante di sottofondo (coefficiente di Winkler) per la modellazione del suolo elastico orizzontale

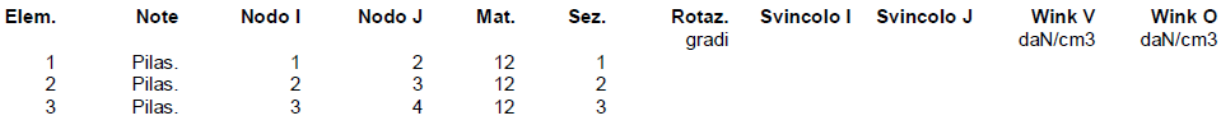

#### **7.5 Modellazione delle azioni**

#### LEGENDA TABELLA DATI AZIONI

Il programma consente l'uso di diverse tipologie di carico (azioni). Le azioni utilizzate nella modellazione sono individuate da una sigla identificativa ed un codice numerico (gli elementi strutturali richiamano quest'ultimo nella propria descrizione). Per ogni azione applicata alla struttura viene di riportato il codice, il tipo e la sigla identificativa. Le tabelle successive dettagliano i valori caratteristici di ogni azione in relazione al tipo. Le tabelle riportano i seguenti dati in relazione al tipo:

**1 carico concentrato nodale** 

6 dati (forza Fx, Fy, Fz, momento Mx, My, Mz)

#### **3 carico distribuito globale su elemento tipo trave**

7 dati (fx,fy,fz,mx,my,mz,ascissa di inizio carico)

7 dati (fx,fy,fz,mx,my,mz,ascissa di fine carico)

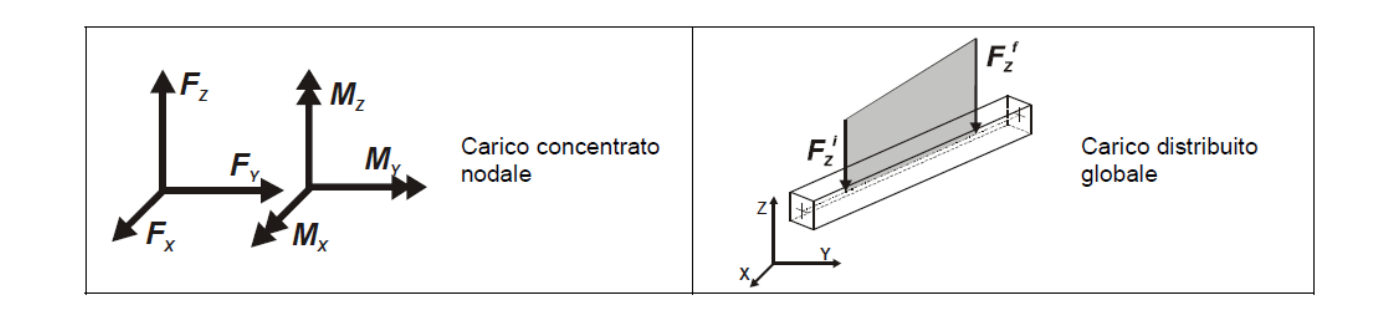

#### Tipo carico concentrato nodale

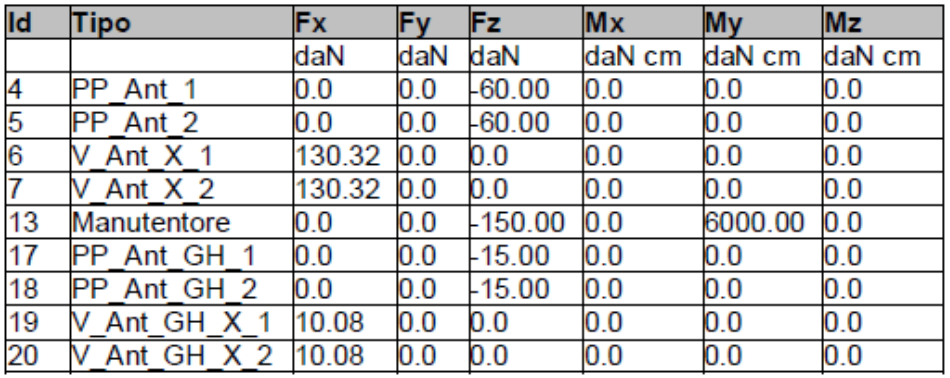

# Tipo carico distribuito globale su trave

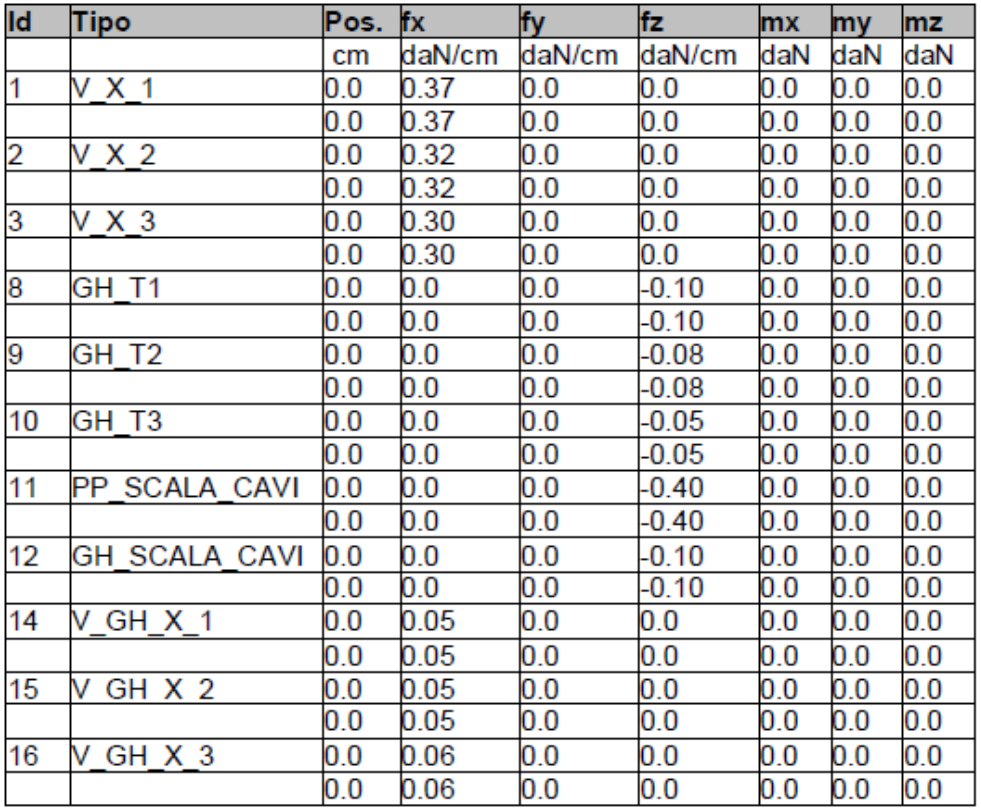

# **7.6 Schematizzazione dei casi di carico**

# LEGENDA TABELLA CASI DI CARICO

Il programma consente l'applicazione di diverse tipologie di casi di carico.

Sono previsti i seguenti 11 tipi di casi di carico:

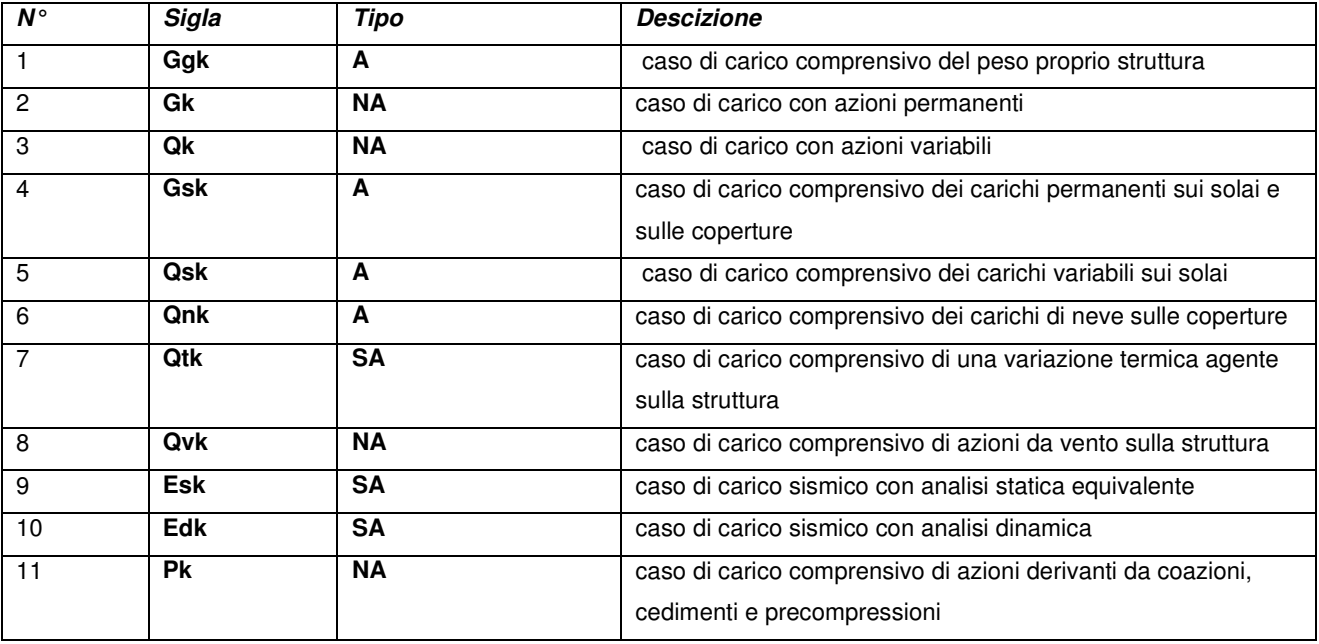

Sono di tipo automatico A (ossia non prevedono introduzione dati da parte dell'utente) i seguenti casi di carico: 1-  $G_{gk}$ : 4- $G_{sk}$ ; 5- $Q_{sk}$ ; 6- $Q_{nk}$ .

Sono di tipo semi-automatico SA (ossia prevedono una minima introduzione dati da parte dell'utente) i seguenti casi di carico:

 $7-\text{Q}_{tk}$ , in quanto richiede solo il valore della variazione termica;

 $9-E_{sk}$  e 10- $E_{dk}$ , in quanto richiedono il valore dell'angolo di ingresso del sisma e

l'individuazione dei casi di carico partecipanti alla definizione delle masse.

Sono di tipo non automatico NA ossia prevedono la diretta applicazione di carichi generici agli elementi strutturali (si veda il precedente punto Modellazione delle Azioni) i restanti casi di carico.

Nella tabella successiva vengono riportati i casi di carico agenti sulla struttura, con l'indicazione dei dati relativi al caso di carico stesso:

Numero Tipo e Sigla identificativa, Valore di riferimento del caso di carico (se previsto).

In successione, per i casi di carico non automatici, viene riportato l'elenco di nodi ed elementi direttamente caricati con la sigla identificativa del carico.

PV\_D\_IM\_GE\_GE\_3\_C\_000-\_005\_0\_009\_R\_A\_0

Per i casi di carico di tipo sismico (9- $E_{sk}$  e 10- $E_{dk}$ ), viene riportata la tabella di definizione delle masse: per ogni caso di carico partecipante alla definizione delle masse viene indicata la relativa aliquota (partecipazione) considerata. Si precisa che per i caso di carico  $5-\text{Q}_{\text{sk}}$  e 6- $\text{Q}_{\text{nk}}$  la partecipazione è prevista localmente per ogni elemento solaio o copertura presente nel modello (si confronti il valore S<sub>ksol</sub> nel capitolo relativo agli elementi solaio) e pertanto la loro partecipazione è di norma pari a uno.

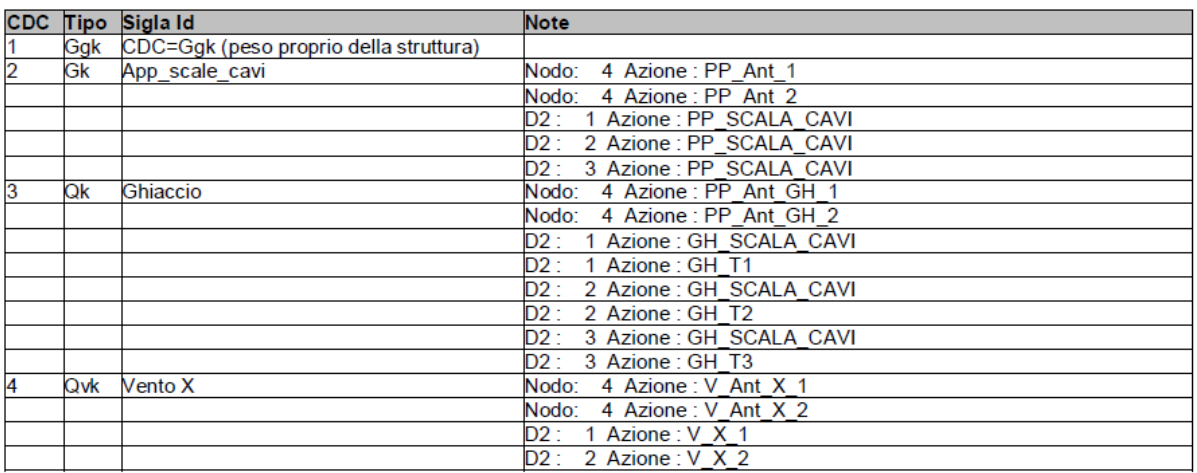

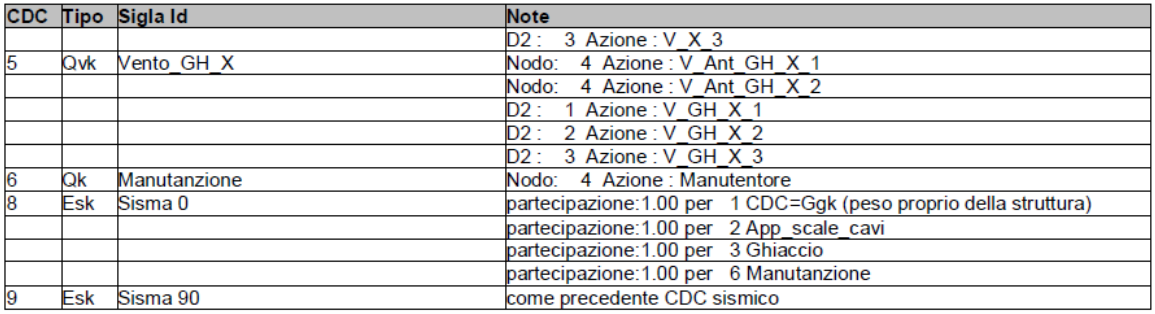

#### **7.7 Definizione delle combinazioni**

# LEGENDA TABELLA COMBINAZIONI DI CARICO

Il programma combina i diversi tipi di casi di carico (CDC) secondo le regole previste dalla normativa vigente.

Le combinazioni previste sono destinate al controllo di sicurezza della struttura ed alla verifica degli spostamenti e delle sollecitazioni.

La prima tabella delle combinazioni riportata di seguito comprende le seguenti informazioni: Numero, Tipo, Sigla identificativa. Una seconda tabella riporta il peso nella combinazione, assunto per ogni caso di carico.

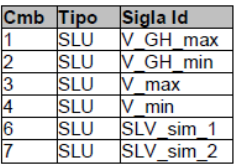

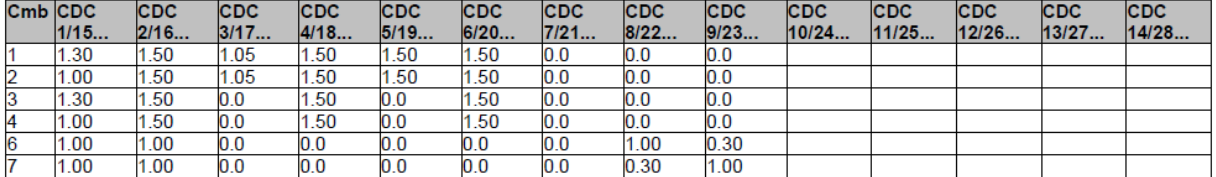

#### **7.8 Azione sismica**

# VALUTAZIONE DELL' AZIONE SISMICA

L'azione sismica sulle costruzioni è valutata a partire dalla "pericolosità sismica di base", in condizioni ideali di sito di riferimento rigido con superficie topografica orizzontale. Allo stato attuale, la pericolosità sismica su reticolo di riferimento nell'intervallo di riferimento è fornita dai dati pubblicati sul sito http://esse1.mi.ingv.it/. Per punti non coincidenti con il reticolo di riferimento e periodi di ritorno non contemplati direttamente si opera come indicato nell' allegato alle NTC (rispettivamente media pesata e interpolazione).

L' azione sismica viene definita in relazione ad un periodo di riferimento Vr che si ricava, per ciascun tipo di costruzione, moltiplicandone la vita nominale per il coefficiente d'uso (vedi tabella Parametri della struttura). Fissato il periodo di riferimento Vr e la probabilità di superamento Pver associata a ciascuno degli stati limite considerati, si ottiene il periodo di ritorno Tr e i relativi parametri di pericolosità sismica (vedi tabella successiva): ag: accelerazione orizzontale massima del terreno;

Fo: valore massimo del fattore di amplificazione dello spettro in accelerazione orizzontale; T\*c: periodo di inizio del tratto a velocità costante dello spettro in accelerazione orizzontale;

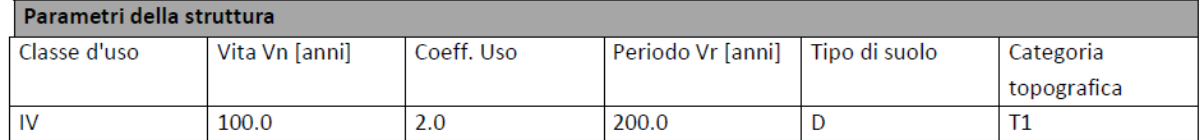

Individuati su reticolo di riferimento i parametri di pericolosità sismica si valutano i parametri spettrali riportati in

tabella:

S è il coefficiente che tiene conto della categoria di sottosuolo e delle condizioni topografichemediante la relazione seguente S = Ss\*St (3.2.5)

Fo è il fattore che quantifica l'amplificazione spettrale massima, su sito di riferimento rigido orizzontale

Fv è il fattore che quantifica l'amplificazione spettrale massima verticale, in termini di accelerazione orizzontalemassima del terreno ag su sito di riferimento rigido orizzontale

Tb è il periodo corrispondente all'inizio del tratto dello spettro ad accelerazione costante.

Tc è il periodo corrispondente all'inizio del tratto dello spettro a velocità costante.

PV\_D\_IM\_GE\_GE\_3\_C\_000-\_005\_0\_009\_R\_A\_0

# Td è il periodo corrispondente all'inizio del tratto dello spettro a spostamento costante.

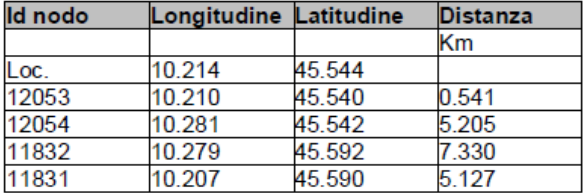

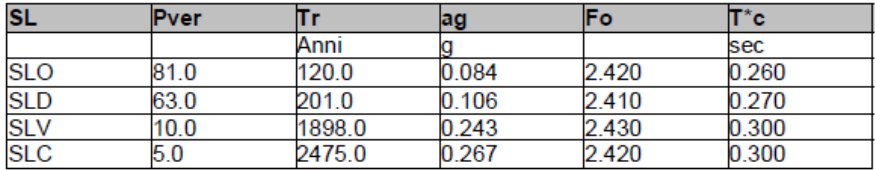

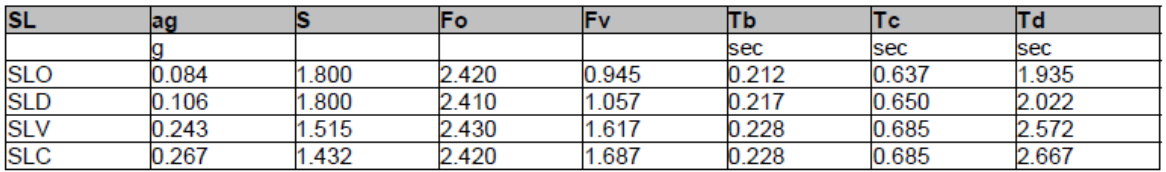

#### **7.9 Risultati analisi sismiche**

#### LEGENDA TABELLA ANALISI SISMICHE

Il programma consente l'analisi di diverse configurazioni sismiche. Sono previsti, infatti, i seguenti casi di carico:

**9. Esk** caso di carico sismico con analisi statica equivalente

**10. Edk** caso di carico sismico con analisi dinamica

Ciascun caso di carico è caratterizzato da un angolo di ingresso e da una configurazione di masse determinante la forza sismica complessiva (si rimanda al capitolo relativo ai casi di carico per chiarimenti inerenti questo aspetto).

Nella colonna Note, in funzione della norma in uso sono riportati i parametri fondamentali che caratterizzano l' azione sismica: in particolare possono essere presenti i seguenti valori:

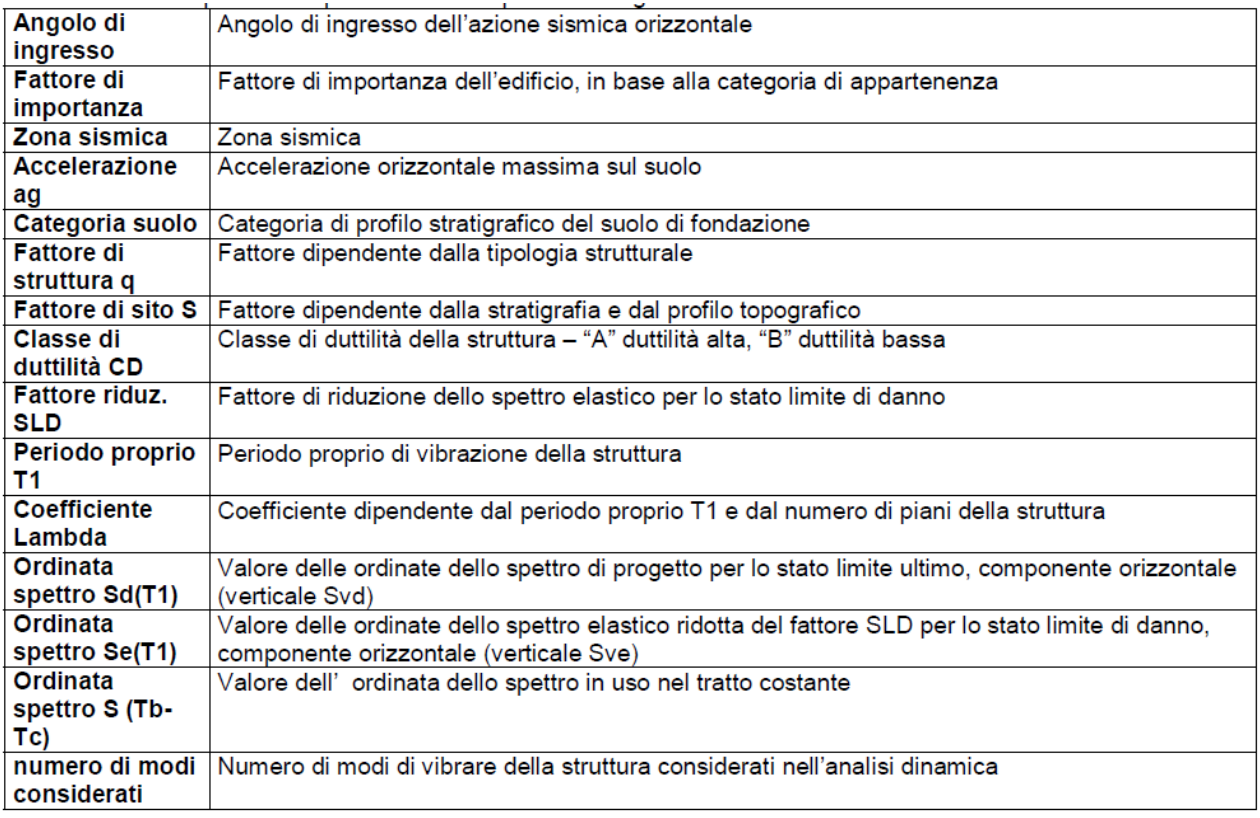

Per ciascun caso di carico sismico viene riportato l'insieme di dati sottoriportati (le masse sono espresse in unità di forza):

#### **analisi sismica statica equivalente**:

o quota, posizione del centro di applicazione e azione orizzontale risultante, posizione del baricentro delle rigidezze, rapporto r/Ls (per strutture a nucleo), indici di regolarità e/r secondo EC8 4.2.3.2

۳

o azione sismica complessiva

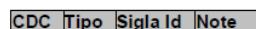

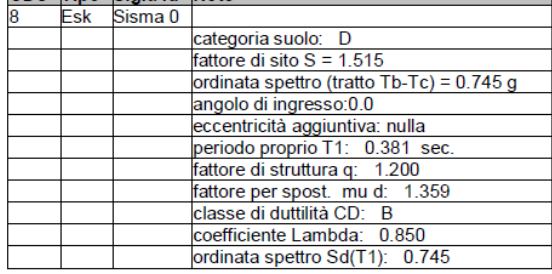

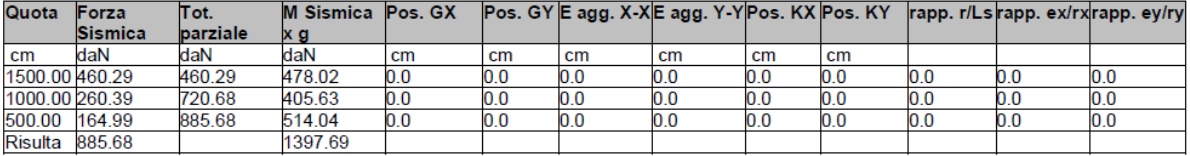

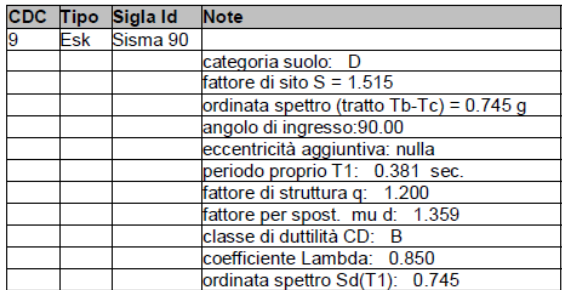

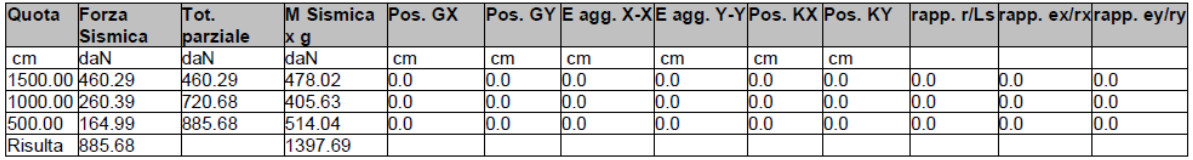

# **7.10 Risultati nodali**

#### LEGENDA RISULTATI NODALI

Il controllo dei risultati delle analisi condotte, per quanto concerne i nodi strutturali, è possibile in relazione alle tabelle sottoriportate.

Una prima tabella riporta per ogni nodo a cui sia associato un vincolo rigido e/o elastico o una fondazione speciale e per ogni combinazione (o caso di carico) i valori delle azioni esercitate dalla struttura sui vincoli (reazioni vincolari

cambiate di segno).

Una seconda tabella, infine riassume per ogni nodo le sei combinazioni in cui si attingono i valori minimi e massimi della reazione Fz, della reazione Mx e della reazione My.

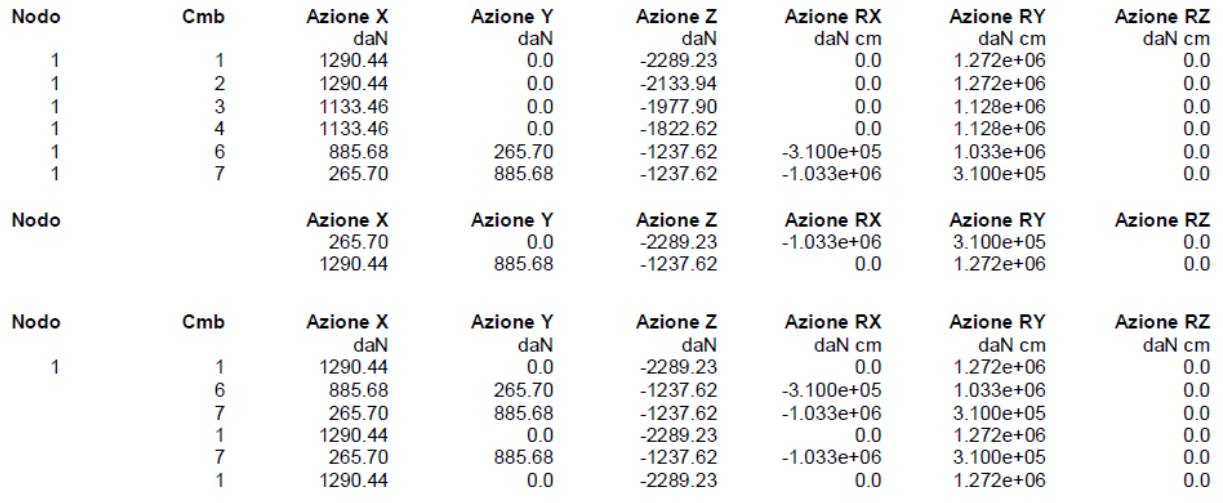

# **7.11 Risultati elementi tipo trave**

#### LEGENDA RISULTATI ELEMENTI TIPO TRAVE

Il controllo dei risultati delle analisi condotte, per quanto concerne gli elementi tipo trave, è

possibile in relazione

alle tabelle sottoriportate.

Gli elementi vengono suddivisi, in relazione alle proprietà in elementi:

- o tipo **pilastro**
- o tipo **trave in elevazione**
- o tipo **trave in fondazione**

Per ogni elemento, e per ogni combinazione (o caso di carico) vengono riportati i risultati più significativi.

Per gli elementi tipo pilastro sono riportati in tabella i seguenti valori:

**Pilas.** numero dell'elemento pilastro

**Cmb** combinazione in cui si verificano i valori riportati

**M3 mx/mn** momento flettente in campata M3 max (prima riga) / min (seconda riga)

**M2 mx/mn** momento flettente in campata M2 max (prima riga) / min (seconda riga)

**D2/D3** freccia massima in direzione 2 (prima riga) / direzione 3 (seconda riga)

**Q2/Q3** carico totale in direzione 2 (prima riga) / direzione 3 (seconda riga)

**Pos.** ascissa del punto iniziale e finale dell'elemento

**N, V2, ecc..** sei componenti di sollecitazione al piede ed in sommità dell'elemento Per gli elementi tipo *trave in elevazione* sono riportati, oltre al numero dell'elemento, i medesimi risultati visti per i pilastri.

Per gli elementi tipo *trave in fondazione* (trave f.) sono riportati, oltre al numero dell'elemento, i medesimi risultati visti per i pilastri e la massima pressione sul terreno.

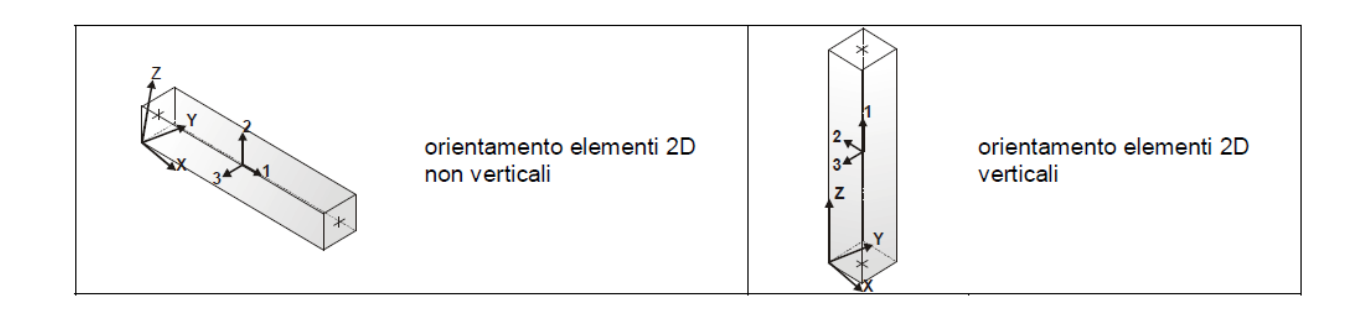

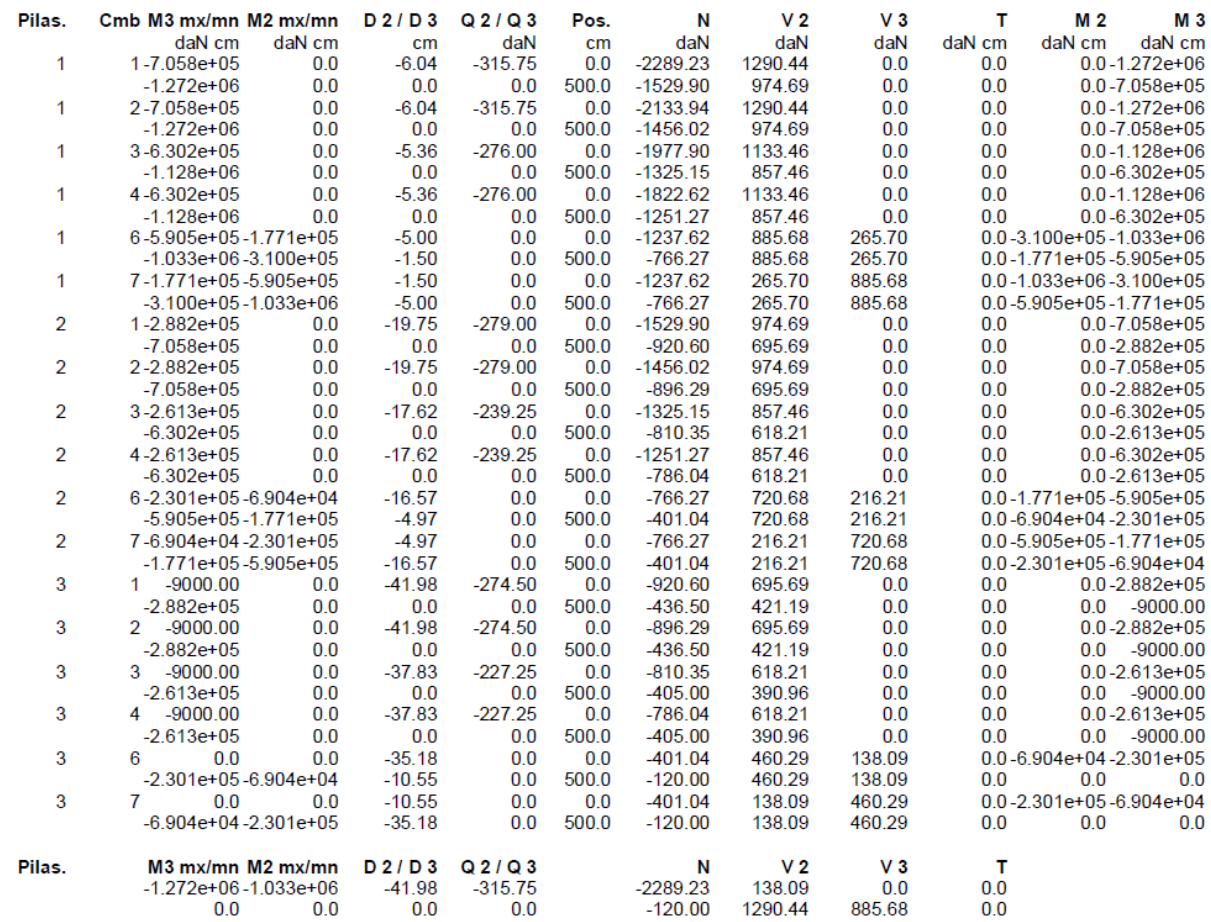